#### SLOVENSKÁ TECHNICKÁ UNIVERZITA V BRATISLAVE STROJNÍCKA FAKULTA

#### Miniaturizácia experimentu "magnetická levitácia"

#### Bakalárska práca

SjF-13432-81742

2018 Jakub Mihalík

#### SLOVENSKÁ TECHNICKÁ UNIVERZITA V BRATISLAVE STROJNÍCKA FAKULTA

### MINIATURIZÁCIA EXPERIMENTU "MAGNETICKÁ LEVITÁCIA"

#### Bakalárska práca

SjF-13432-81742

Študijný odbor: 5.2.14 automatizácia

Študijný program: Automatizácia a informatizácia strojov a procesov Školiace pracovisko: Ústav automatizácie, merania a aplikovanej informatiky Vedúci záverečnej práce: doc. Ing. Gergely Takács, PhD. Konzultant: Ing. Martin Gulan, PhD.

Bratislava, 2018 **Jakub Mihalík** 

Slovenská technická univerzita v Bratislave Ústav automatizácie, merania a aplikovanej informatiky Strojnícka fakulta Akademický rok: 2017/2018 Evidenčné číslo: SjF-13432-81742

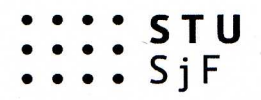

## ZADANIE BAKALÁRSKEJ PRÁCE

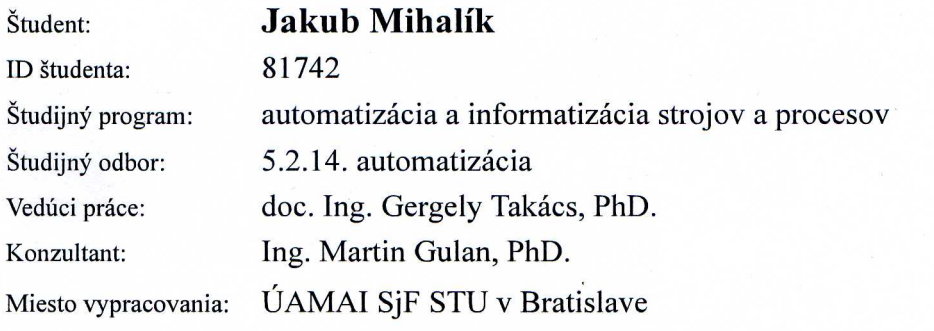

#### Miniaturizácia experimentu "magnetická levitácia" Názov práce:

Jazyk, v ktorom sa práca vypracuje: slovenský jazyk

Špecifikácia zadania:

Úlohou študenta je vytvoriť hardwarový a softwarový rámec na tvorbu modulu tzv. "magnetickej levitácie" pre mikroradičovú prototypizačnú dosku Arduino (AVR). V rámci bakalárskej práce študent musí - navrhnúť experimentálne zariadenie, vybrať vhodné elektronické a mechanické komponenty, navrhnúť elektrické zapojenie a plošný spoj,

- vyrobiť a dôkladne testovať kvalitu a funkčnosť 10 ks. zariadení,

- napísať programátorské rozhranie (application programmers interface, API) pre ovládanie zariadenia, - vytvoriť inštruktážne príklady vhodné na didaktické nasadenie, napríklad identifikáciu sústavy alebo

spätnoväzobné riadenie, pritom príklady musia názorne predviesť funkčnosť zariadenia, - dôkladne zdokumentovať hardvér, softvér a príklady pomocou webstránky (Wiki) a podrobne komentovať zdrojový kód.

Rozsah práce: cca. 30-40 strán

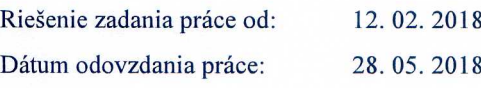

**Jakub Mihalík** študent

prof. Ing. Cyril Belavý, CSc. vedúci pracoviska

Slovenská technická univerzita **v** Bratislave Dekanát Strojníckej fakulty Útvar pedagogických činností 812 31 Bratislava, Nám. Slobody 17  $-3-$ 

prof. Ing. Cyril Belavý, CSc. garant študijného programu

### Čestné prehlásenie

Vyhlasujem, že som záverečnú prácu vypracoval samostatne s použitím uvedenej literatúry.

Bratislava, 26. mája 2018 .................................

Vlastnoručný podpis

V provom rade sa chcem poďakovať vedúcemu práce doc. Ing. Gergelimu Takácsovi za umožnenie práce na projekte AutomationShield, ako aj za usmerňovanie a technickú výpomoc.

Ďalej by som sa rád poďakoval kolegom, ktorý boli súčasťou tohto projektu, predovšetkým Tiborovi Konkolymu, ktorý mi v mnohých ohľadoch pomohol a ozrejmil spôsoby používania rôznych softvérov nevyhnutných pri návrhu, výrobe a popise mojej bakalárskej práce.

V neposlednom rade by som chcel poďakovať rodine a priateľom za ich lajický, ale aj odborný pohľad, radu a rozhovory, ktoré mi pomohli viac porozumieť problematike obsiahnutej v tejto práci.

Bratislava, 26. mája 2018 Jakub Mihalík

Názov práce: Miniaturizácia experimentu "magnetická levitácia"

Kľúčové slová: magnetická levitácia, elektromagnet, shield Magneto, Arduino, spätnoväzbové riadenie, PID regulátor

Abstrakt: Práca sa zaoberá prevedením a využitím experimentu magnetickej levitácie pomocou elektromagnetu, na pedagogické účely. Postupne podľa kapitol je ozrejmené, čo pojem levitácia predstavuje, aké rôzne riešenia na realizáciu tohto experimentu existujú a podrobne je popísaný návrh a zostrojenie zariadenia Magneto - elektromagnetického levitátora v podobe shieldu pre prototypizačnú dosku Arduino UNO. Ďalej sa práca zaoberá vytvorením softvérového rozhrania na obsluhu Magneta vo forme knižnice. Uvedený je aj inštruktážny príklad využitia tohto rozhrania pri riadení procesu levitácie pomocou PID regulátora. Taktiež je uvedená charakteristika PID regulátora ako riadiaceho algoritmu. V závere práce sa nachádza konšruktívne zhrnutie funkčnosti celého experimentu. V prílohách sú uvedené kódy pre knižnicu, ako aj celý program inštruktážneho príkladu.

Title: Miniaturization of the experiment "magnetic levitation"

Key words: magnetic levitation, electromagnet, shield Magneto, Arduino, closed-loop control, PID regulator

Abstract: This thesis presents the modeling of magnetic levitation experiment based on electromagnet and its possible application for educational purposes. The work describes the levitation effect, existing concepts of this experiment and our own realization of this experiment using Magneto device, which is an electromagnetic levitator in form of a shield for Arduino UNO. The paper also proposes library form software solution for Magneto usage. The thesis likewise presents an instructing example of utilization of the library for the control of the levitation by using PID regulator. The PID regulator characteristics as controlling algorithm are shown, as well. In the conclusion, the paper deals with outcomes of this experiment and its possible application. The library programs, as well as the instructing example program, are listed in the Appendix.

## Obsah

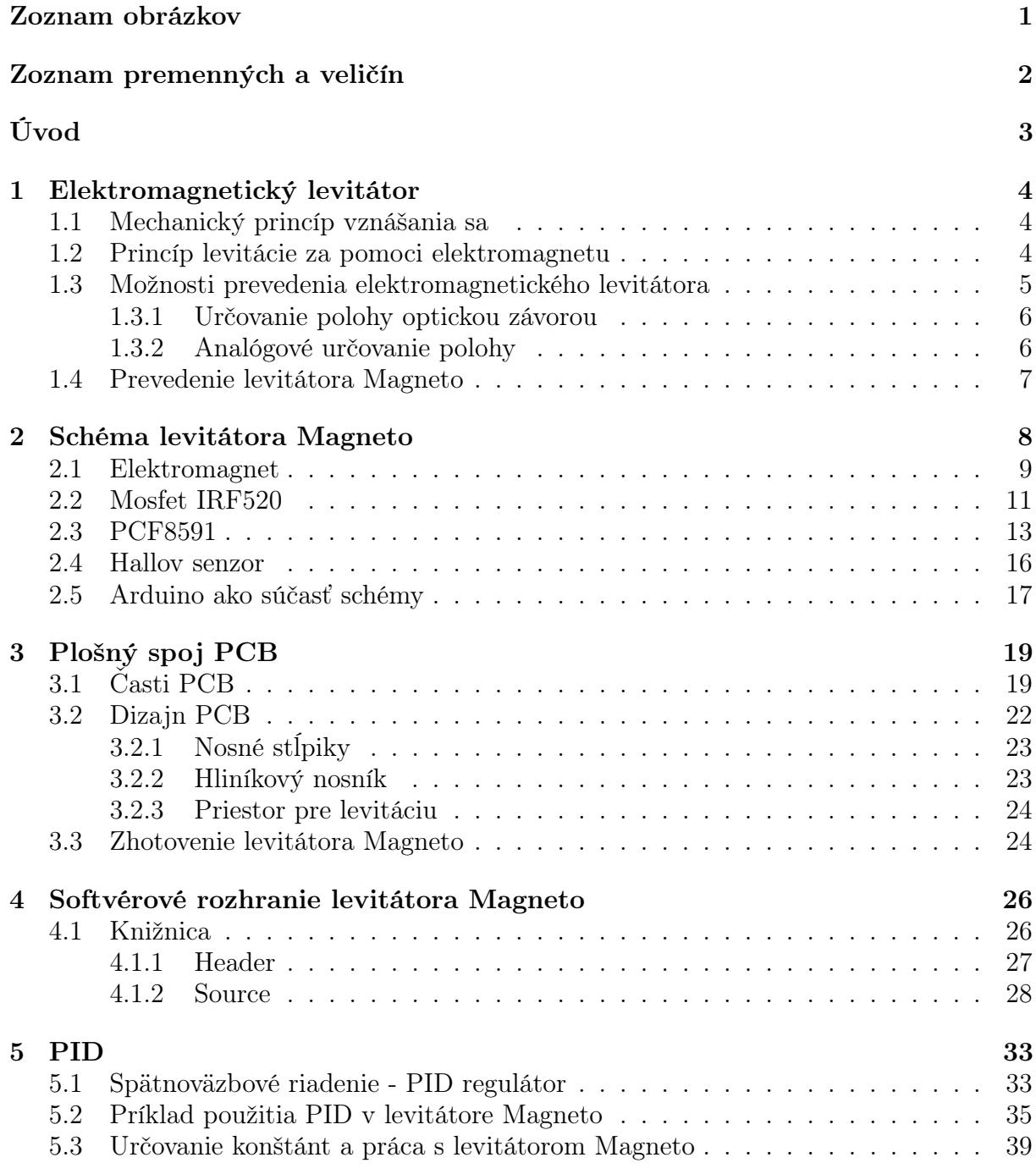

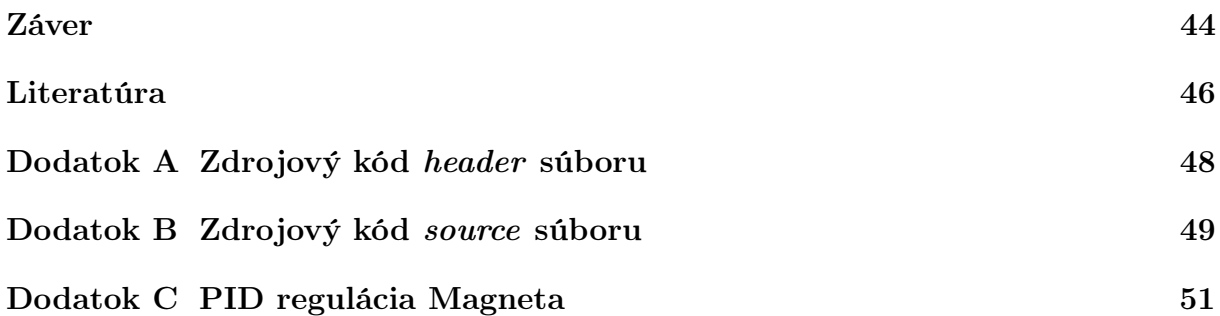

## Zoznam obrázkov

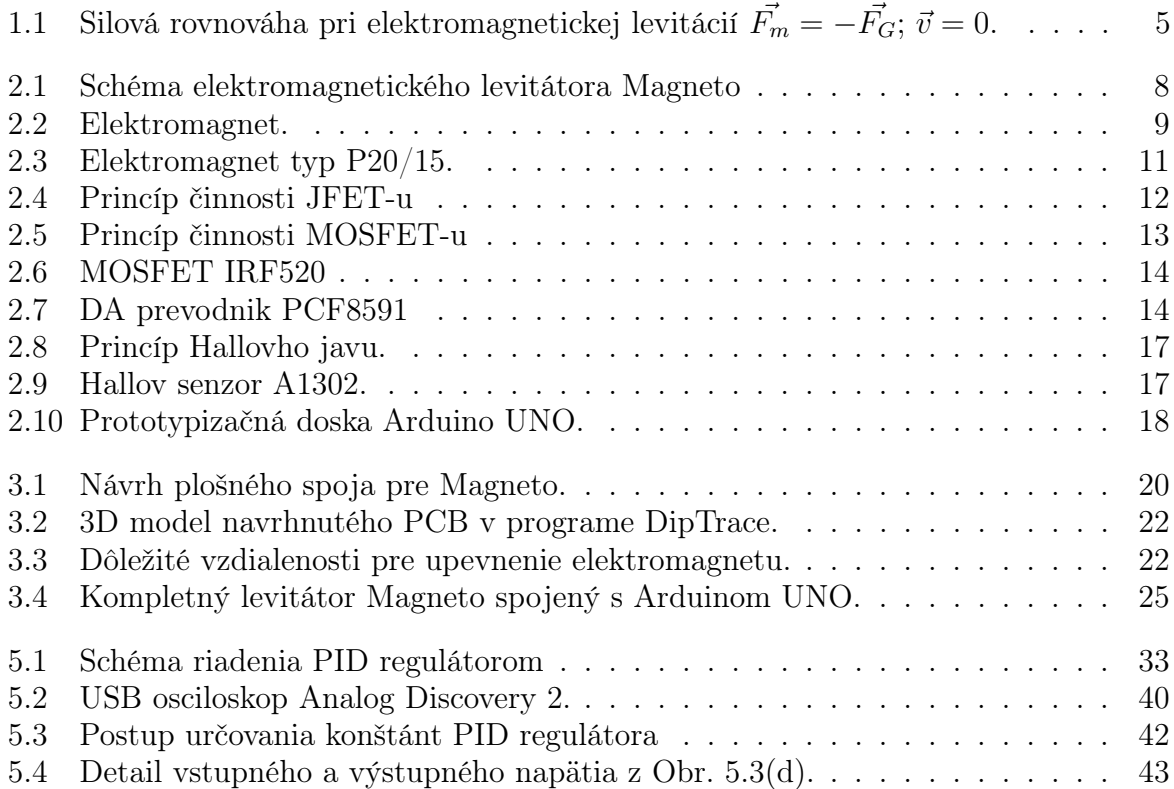

# Zoznam premenných a veličín

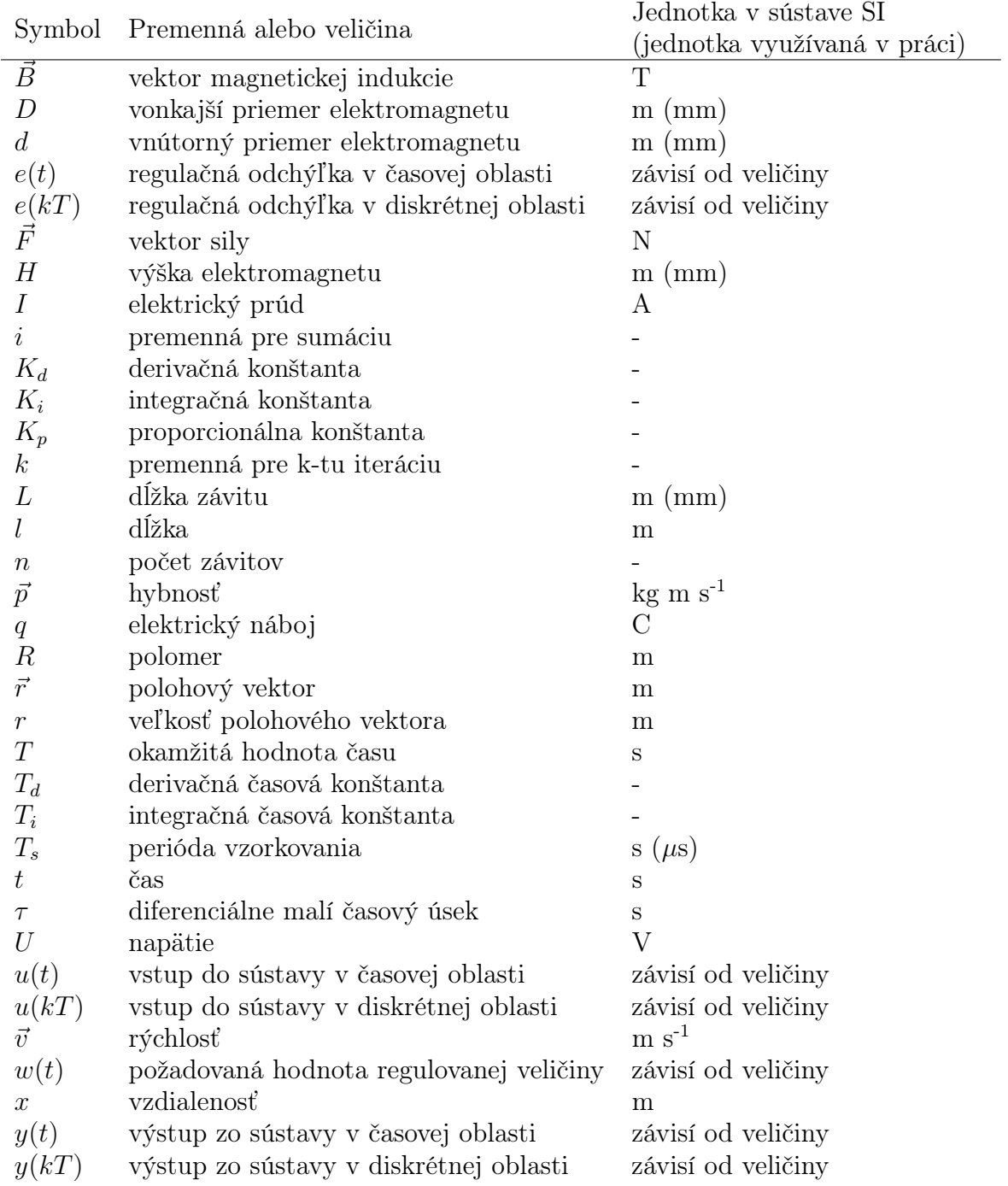

## Úvod

Dôležitou súčasťou v rámci výučby technických vied je možnosť experimentálne overiť pravdivosť naučenej problematiky. Študent je pri experimentoch konfrontovaný s reálnymi podmienkami a problémami, ktoré sú súčasťou každej praktickej úlohy, či už ide o školský projekt, zamestnaie alebo výskumnú činnosť. Tieto problémy sú iba ťažko opísateľné v rámci matematickej rovnice a zvyčajne sú nahradené konštantami špecifickými pre konkrétnu situáciu. Z tohoto dôvodu je dôležité, aby študenti mali prístup k takýmto experimentom a zariadeniam sprostredkujúcim tieto edukačné možnosti.

Cieľom tejto bakalárskej práce je navrhnúť, zostrojiť a overiť funkčnosť tahéhoto zariadenia. Ide o magnetický levitátor s názvom Magneto, ktorý na vytvorenie magnetického poľa a tým na udržanie levitujúceho predmetu vo vzduchu používa elektromagnet. Takže hlavnou úlohou zariadenia je slúžiť na precvičovanie implementácie riadiacich algoritmov do reálneho dynamického systému.

Vývoj magneta je súčasťou školského projektu AutomationShiel, v rámci ktorého je vyvýjaných niekoľko takýchto zariadení, každé na inej fyzikálnej podstate.

Základnou snahou návrhu je tieto zariadenia zostrojiť v takej veľkosti, aby sa zmestili na plošný spoj, ktorý je možné nasunúť na prototypizačnú dosku (takéto plošné spoje sa nazývjú shieldy). Typ dosky, pre ktorý budú tieto shieldy vytvárané je Arduino UNO. Prototypizačnú dosku budú môcť študenti programovať a tým riadiť celé zariadenie. Študenti sa budú snažiť navrhnúť a napísať vhodný algoritmus pre riadenie týchto zariadení. V prípade Magneta sa budú snažiť dosiahnúť ustálené vznášanie sa predmetu vo vzduchu.

Pre zjednodušenie práce s týmito zariadenami bude napísané aj softvérové rozhranie v podobe knižnice. V rámci tejto práce bude taktiež uvedený inštruktážny príklad, ako túto knižnicu používať pri riadení levitácie pomocou PID regulátora.

V tejto práci sa síce budem venovať iba PID regulátoru a jeho pomocou riadiť levitáciu, ale to nekľadie nijaké prekážky využívaniu tohto zariadenia aj pri návrhoch komplexnejších systémov riadenia. Magneto sa bude dať použiť aj tréningu inicializácie sústavy alebo rôznych iných experimentoch spojených s riadením.

### 1 Elektromagnetický levitátor

#### 1.1 Mechanický princíp vznášania sa

Vo všeobecnosti, levitátory sú zariadenia, ktoré sa snažia nejakým spôsobom kompenzovať všadeprítomnú tiažovú silu  $\vec{F}_{G}$ . Pomocou rôznych foriem energie vytvárajú a upravujú veľkosť "kompenzačnej"sily, smerujúcej opačným smerom ako  $F_G$ .

Asi najlepším príkladom je helikoptéra, kde sa pomocou otáčania rotora, teda mechanickou energiou, vytvára vztlaková sila  $\vec{F_{vz}}$ . Čím rýchlejšie sa rotor otáča, teda je mu dodávaná väčšia energia, narastá aj sila opačná tiažovej. Nakoniec sa teleso dostáva do stavu, kedy je výslednica síl pôsobiacich na teleso nulová  $\vec{F_{vz}} = -\vec{F_G}$  (stav beztiaže).

Samozrejme táto podmienka pre levitáciu nestačí, respektíve náš lietajúci predmet by sa nikdy sám nevzniesol. Teleso si v tejto situácií iba zachováva svoj pohybový stav. Ostáva v pokoji alebo rovnomernom priamočiarom pohybe (Zákon zotrvačnosti). A kedže väčšina letov sa začína na zemi, kde je predmet v relatívnom pokoji, tak by sa len reakcia od zeme nahradila vztlakovou silou od rotora, no teleso by sa nepohlo.

Avšak, keď sú sily vyrovnané, aj malá sila v nejakom smere vie zmeniť tento pokojový stav na pohyb. Ak sa výkon rotora trochu zvýši  $|\vec{F_{vz}}| > |\vec{F_G}|$  helikoptéra okamžite začne stúpať.

Ak chceme stúpanie zastaviť, nestačí len ubrať výkon, tak aby sa sily rovnali. Z Newtonovho Zákona sily vieme, že sila je zmena hybnosti v čase.

$$
\vec{F} = \frac{d\vec{p}}{dt} = \frac{d}{dt}(m * \vec{v})\tag{1.1}
$$

Ak  $\vec{F}=0$  znamená to, že hybnosť ostáva konštantnou a za predpokladu, že sa nemení hmotnosť telesa m, nezmení sa ani jeho rýchlosť  $\vec{v}$ . Z toho vyplýva, že je zapotreby sila, ktorá bude pôsobiť v protismere pohybu telesa, aby ho zastavila (v našom prípade musí platiť  $|\vec{F_{vz}}| < |\vec{F_G}|$ ) a v momente, keď bude rýchlosť predmetu nulová, treba vyrovnať obe sily. Výsledný efekt je už zmienené vznášanie sa alebo levitácia.

I keď teoretický princíp vznášania sa je jednoduchý, práve vďaka platnosti Newtonovho zákona zotrvačnosti, nastoliť pokojový stav lietajúceho telesa v reálnych podmienkach je dosť zložité. Ako už bolo spomenuté, aj malá zmena jednej zo síl tento stav narúša. Práve z tohto dôvodu je levitácia vysoko dynamický dej, u ktorého sa "kompenzačná" sila, ktorá zabezpečuje lietanie telesa, neustále mení.

#### 1.2 Princíp levitácie za pomoci elektromagnetu

Hlavnou časťou tejto práce bolo vytvoriť levitátor, snažiaci sa dosiahnuť vyššie opísanú silovú rovnováhu za pomoci javov spojených s magnetizmom elektrického prúdu a mag-

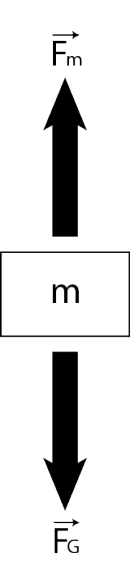

Obr. 1.1: Silová rovnováha pri elektromagnetickej levitácií  $\vec{F}_m = -\vec{F}_G$ ;  $\vec{v} = 0$ .

netických vlastností látok. Sila, ktorá bude pôsobiť proti smeru tiažovej sily  $F_G$ , bude miesto vztlakovej, sila magnetická  $\vec{F_m}$  (Obr. 1.1), ktorej velkosť bude riadená pomocou elektrickej energie vo forme elektrického prúdu.

Kedže sa jedná o magnetické javy, materiál levitujúceho predmetu musí byť schopný reagovať na tento druh síl. Takýmto typom materiálu je feromagnet (železo a niektoré zliatiny), teda látka v ktorej, v dôsledku pôsobenia vonkajšieho magnetického poľa, dochádza ku silnej magnetizácií. Ďalšioím takýmto materiálom je permanentný magnet, generujúci vlastné magnetické pole, ktoré nie je podmienené prítomnosťou vonkajšieho poľa.

Kedže proces magnetickej levitácie v tejto práci bude dosahovaný za pomoci elektromagnetu a javov sním spojených, v ďalších častiach budem magnetickú levitáciu označovať výstižnejším názvom elektromagnetická levitácia (magnetickú levitáciu možno dosiahnúť aj inými spôsobmi ako elektromagnetom).

Ako som spomenul, ide o veľmi nestabilný proces, v ktorom je potreba rýchlych zmien síl pôsobiacich na lietajúce teleso. Táto skutočnosť je ešte umocnená tým, že veľkosť magnetickej sily (rovnako ako gravitačnej, či elektrickej) je závislá od štvorca vzdialenosti oboch predmetov (pre podrobný opis elektromagnetickej sily a magnetických vlastností látok viď. [14, kapitola 8.4]).

Práve z tohoto dôvodu je kocept elektromagnetického levitátora, ako aj snaha o nastolenie silovej rovnováhy u vznášajúceho sa telesa, výborným príkladom na využitie riadiacich algoritmov v reálnom čase.

#### 1.3 Možnosti prevedenia elektromagnetického levitátora

Väčšina elektromagnetických levitátorov pozostáva z jedného elektromagnetu nachádzajúceho sa nad levitujúcim predmetom. V prípade takéhoto uloženia elektromagnetu a vznášajúceho sa telesa, magnetická sila  $\vec{F}_m$  predmet ťahá dohora. To zabezpečuje pomernú stabilitu a sily od okolia, pôsobiace v iných smeroch ako je smer  $F_m$  alebo  $F_G$ , môžme do značnej miery zanedbať.

Najdôležitejšou úlohou riadiaceho systému pri lietaní je vedieť v každom okamihu

presne určiť polohu vznášajôceho sa predmetu a na základe toho vyvodiť správny vstup do sústavy, ktorý ovplyvní sústavu požadovaným spôsobom. Pre elektromagnetickú levitáciu existujú dva základné spôsoby, ako túto polohu kontrolovať a z toho vyvodzovať vstupy.

#### 1.3.1 Určovanie polohy optickou závorou

Najjednoduchším spôsobom je kontrola polohy predmetu pomocou "optickej závory" a ovládaním elektromagnetu štýlom ON-OFF. Zisťovanie polohy predmetu vykonáva dvojica zariadení - optický vysielač a prijímač (najčastejšie LED dióda a fototranzistor resp. fotorezistor). Umiestnením týchto dvoch zariadení proti sebe (tak aby žiarenie z vysielača dopadalo na prijímač) sa určí výška levitácie. Vznášajúci sa predmet je priťahovaný elektromagnetom vo vrchnej časti levitátora  $|\vec{F_m}| > |\vec{F_G}|$ . Akonáhle sa predmet dostane do výšky, kedy preruší optické spojenie, riadiaca jednotka (najčastejšie mikropočítač) zodpovedná za ovládanie elektromagnetu, elektromagnet vypne  $|\vec{F_{m}}| < |\vec{F_{G}}|.$  Teleso začne opätovne klesať, až pokým neuvolní optickú závoru a elektromagnet sa zapne [6].

Tento spôsob riadenia je jednoduchý hlavne z dôvodu, že sa nesnaží o nastolenie a udržanie telesa v pokoji. Teleso je v skutočnosti neustále priťahované a spúšťané k zemy elektromagnetom, v ktorom tečie buď maximálny alebo žiaden prúd. Dojem ustálenej levitácie vzniká vysokým vzorkovaním a rýchlou reakciou na stav optickej závory.

Pre rovnaký štýl riadenia, teda ON-OFF, možno použiť aj iné zariadenia tvoriace závoru. Jednou z možností je použitie switch senzoru Hallvho efektu. Jeho výstupom je digitálny signál, potvrdzujúci prítomnosť magnetického poľa o určitej indukcii - lietajúcim predmetom musí byť permanentný magnet<sup>1</sup>. Akonáhle sa dosiahne požadovaná indukcia magnetického poľa meraná hallovým senzorom (ekvivalent zatienenia optickej závory), elektromagnet sa vypne a lietajúci predmet začne padať. Keď indukcia klesne, elektromagnet sa znovu zapne. Napriek požiadavke permanentného magnetu, je toto riešenie pomerne šikovné, lebo hallov senzor sa môže pripevniť priamo na elektromagnet (len v prípade, že hallov senzor je unipolárny - meria indukciu len jedného póľu, pre viac info viď Kap. 2.4). V prípade výmeny switch senzoru za analógový, toto riešenie ponúka ďalšie možnosti kontroly polohy predmetu.

#### 1.3.2 Analógové určovanie polohy

Druhým spsôbom ako sa dá kontrolovať poloha levitujúceho predmetu je pomocou analógového výstupu, ktorým vieme určiť, nie len požadovanú polohu levitácie, ale aj kde sa predmet presne nachádza a ako je ďaleko od požadovanej polohy. Tento spôsob merania polohy poskytuje dostatočné množstvo informácií pre komplexnejšie programy riadenia než je už spomenutý ON-OFF systém. Silu elektromagnetu v tomto prípade môžme upravovať spojito pomocou veľkosti elektrického prúdu, ktorý ním preteká a tým sa snažiť dosiahnúť silovú rovnováhu  $\vec{F}_m = -\vec{F}_G$  v pokojovom stave telesa  $\vec{v} = 0$ .

Najčastejšie používaným zariadením pre zisťovanie polohy pri tomto type elektromagnetickej levitácie je vďaka relatívne vysokej presnosti, nízkej cene a rýchlej reakcií na zmenu polohy, hallov senzor s analógovým výstupom (používajú sa aj iné senzory a snímače, napr. senzory citlivé na svetlo ako v prípade zariadenia MAGLEV od firmy Quanser [12], ale sú podstatne drahšie).

<sup>1</sup>Teoreticky je aj možnosť použiť na lietanie feromagnet - napr. oceľové teleso, avšak jeho vlastné magnetické pole, vzniknuté pôsobením vonkajšieho poľa, je príliš slabé pre rádové hallové senzory. Pre praktické fungovanie by sa musel použiť veľmi silný elektromagnet

Na rozdiel od predchádzajúceho spôsobu riadenia, v tomto prípade však nie je nutnosťou, aby bol elektromagnet zavesený nad levitujúcim telesom. Niektoré prevedenia levitátorov majú elektromagnety umiestnené pod predmetom, ktorý je nimi tlačený. Táto verzia, si vyžaduje aby nadnášané teleso bolo v každom prípade permanentný magnet (u feromagnetu sa vždy vytvorý opačný póľ ako je u elektromagnetu - priťahovali by sa). Je aj omnoho zložitejšia z dôvodu, že magnetická sila pôsobiaca na predmet, nemusí mať vždy smer opačný tiažovej sile a teleso sa môže veľmi ľahko vychýliť. Preto sú použité 4 elektromagnety, reguláciou ktorých je nadnášaný magnet vyvažovaný [8]. Taktiež nestačí len jeden hallový senzor, ale pre každý stupeň voľnosti riadenia treba jeden (uvažujeme 3 stupne voľnosti, v ktorých je možné sústavu ovládať - pohyb v osiach x, y, z). Z vyššie uvedeného vyplýva, že aj regulačný program bude podstatne zložitejší ako v prípade programu, ktorý rieši pohyb predmetu iba s jedným stupňom voľnosti riadenia (prípad zaveseného elektromagnetu a podním levitujúci predmet).

#### 1.4 Prevedenie levitátora Magneto

Ako som sa už zmienil, systém riadenia ON-OFF a určovanie polohy závorou, sú síce funkčné spôsoby prevedenia, ale dosť jednoduché a neponúkajú žiadnu ďalšiu možnosť práce s ovládanou sústavou (teda lietajúcim predmetom).

Vzhľadom na to, že cieľom tejto práce je zostrojiť elektromagnetický levitátor, vo forme shieldu, bola snaha tento levitátor čo najviac miniaturizovať a zachovať možnosť ďalšej práce s ním. Z tohto dôvodu som sa rozhodol pre analógové určovanie polohy s tým, že elektromagnet sa bude nachádzať nad levitujúcim predmetom.

Kedže je snaha aby bol celý levitátor čo najmenší, rozhodol som sa, že na zisťovanie polohy predmetu použijem lineárnu hallovu sondu (viď Kap. 2.4). Tento senzor je dostatočne malý a flexibilný, no pritom veľmi dobre reaguje na zmenu polohy predmetu. Na rozdiel od vyššie uvedených riešení, som hallovú sondu nepripevnil na elektromagnet, ale nachádza sa pod lietajúcim telesom v rovine plošného spoja. Toto uloženie je elegantnejšie a jednoduchšie na montáž.

Kedže som sa rozhodol použiť hallov senzor, levitujúcim predmetom musí byť permanentný magnet. Použitie permanentného magnetu má výhodu v tom, že jeho pole je silnejšie, ako pole iných feromagnetických látok. Vďaka tomu vie permanentný magnet (ďalej len magnet) vzlietnuť z väčšej vzdialenosti od elektromagnetu. Vlastné pole magnetu taktiež poskytuje možnosť použiť menší elektromagnet (tým pádom aj slabší<sup>2</sup>).

Nevýhodou je ale neustála prítomnosť magnetického poľa. Väčšina elektromagnetov má oceľový obal, čo je feromagnetická látka. Ako náhle sa levitujúci magnet dostane príliš blízko elektromagnetu, medzi obalom a magnetom, od určitej vzdialenosti, vznikne dostatočne silné pole, ktoré bude väčšie ako tiažová sila ťahajúca magnet k zemi. Magnet sa k obaľu permanentne pritiahne, aj v prípade ak bude elektromagnet vypnutý. Tento problém je vyriešený tak, že magnet bude lietať v priehladnej trubici, ktorá mu dovolí vyletieť len do takej výšky, aby pri vypnutom elektromagnete platilo  $|F_m| < |F_G|$ .

Napriek obmedzeniam spojených s prítomnosťou permanentného magnetického poľa som sa rozhodol pre neodimový magnet kvôli jeho veľmi silným magnetickým vlastnostiam. Umožňuje to použitie magnetu menších rozmerov. Konkrétny magnet použitý v levitátore Magneto je neodimový disk priemeru 8 mm a hrúbky 2 mm.

<sup>&</sup>lt;sup>2</sup>Maximálna sila elektromagnetu závisí od najväčšieho možného pretekajúceho prúdu (priveľký prúd môže poškodiť cievku) a množstva závitov cievky v elektromagnete.

### 2 Schéma levitátora Magneto

V neslaedujúcej kapitole podrobnejšie opíšem jednotlivé funkčné časti mnou navrhnutého elektromagnetického levitátora Magneto (ďalej len levitátor Magneto alebo Magneto). Pokúsim sa objasniť, na akom princípe pracujú samotné súčastky, akým spôsobom sú poprepájané a na základe toho obhájiť výber konkrétnych modelov.

Na Obr. 2.1 je zobrazený schématický nákres Magneta. Schéma je prvotným a základným návrhom celého zariadenia, objasňujúca vzájomné vzťahy medzi jednotlivými súčiastkami. Na schématickom nákrese Magneta možno vidieť, že okrem elektromagnetu a hallovej sondy, ktoré som už vyššie spomenul, sa tu nachádza veľa ďalších nemenej dôležitých prvkov. Tieto zariadenia nie sú priamo zodpovedné za levitovanie, ale majú význam v napájaní a upravovaní napätia pre spomenuté prvky alebo slúžia ako signalizačné časti, ktoré indikujú že zariadenie je v prevádzke.

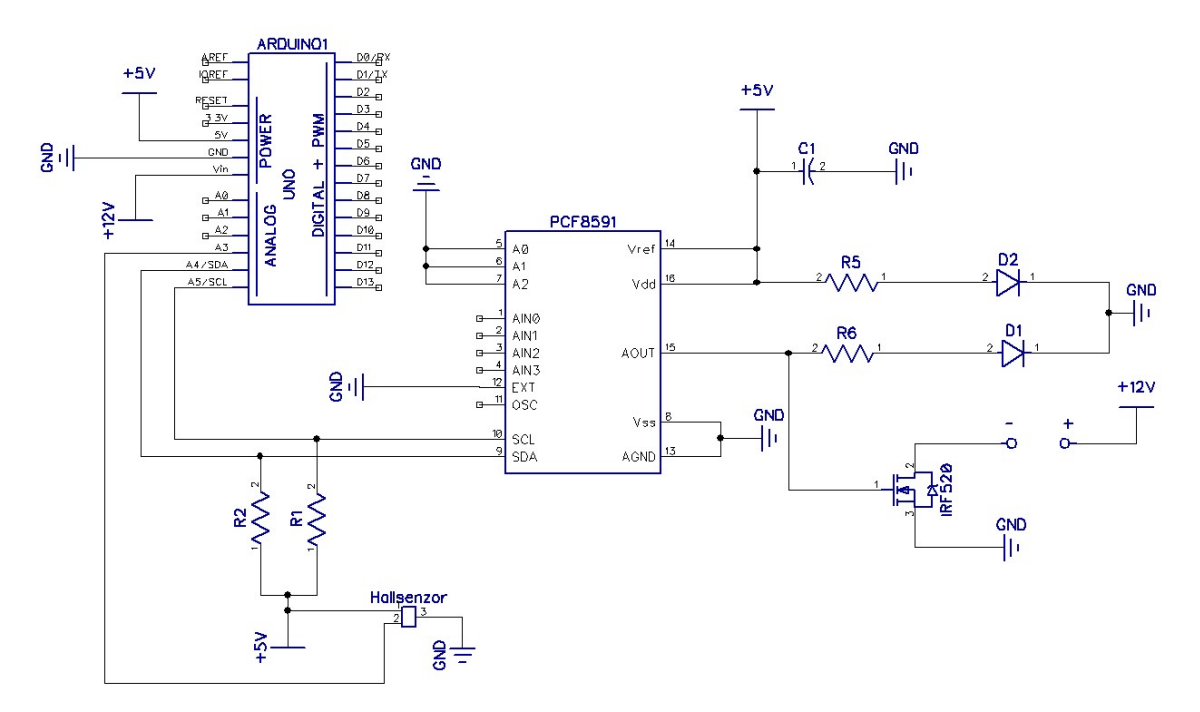

Obr. 2.1: Schéma elektromagnetického levitátora Magneto

#### 2.1 Elektromagnet

Srdcom celého levitátora je elektromagnet (Obr. 2.2). Skladá sa len z dvoch častí, z mednej cievky obmotanej okolo mageticky mäkkého materiálu. Teda je to naozaj jednoduché zariadenie, no má široké uplatnenie.

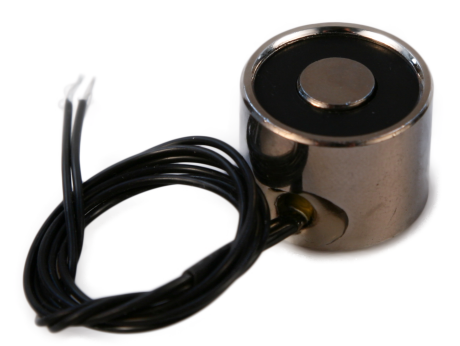

Obr. 2.2: Elektromagnet.

Kľúčovou vlastnosťou elektromagnetu je, že ku tvorbe magnetického poľa dochádza vplyvom toku elektrického prúdu. Z teórie elektrostatického poľa vieme, že medzi dvomi časticami s nábojom vzniká sila,

$$
F_e = k \frac{q_1 q_2}{r^2} \tag{2.1}
$$

, kde  $F_e$  je sila medzi nábojmi,  $q_1$  a  $q_2$  sú náboje častíc a r je vzájomná vzdialenosť oboch častíc. Avšak skutočné pozorovania ukazujú že sila medzi časticami s nábojom je iná, ako vravý Coulombov zákon, čo do smeru aj do veľkosti. Táto sila síce vychádza z Coulombovho zákona, ale je rozšírená o zložku zohľadňujúcu rýchlosť oboch častíc

$$
\vec{F_{12}} = k \frac{q_1 q_2}{r_{12}^2} \vec{v_1} \times (\vec{v_2} \times \frac{\vec{r_{12}}}{r_{12}})
$$
\n(2.2)

, kde $\vec{F_{12}}$ je magnetická sila akou pôsobí náboj $q_1$  na  $q_2,\,\vec{v_1}$ a  $\vec{v_2}$ sú vektory rýchlosti oboch nábojov,  $\vec{r_{12}}$  je polohový vektor náboja 2 vzhľadom na 1 a  $r_{12}$  je veľkosť tohto vektora.

Konštanta k vystupujúca v oboch predošlých vzťahoch sa v sústave SI píše v tvare

$$
k = \frac{\mu_0}{4\pi} \tag{2.3}
$$

Z vyššie uvdeného vyplýva, že každá pohybujúca sa častica s nábojom vo svojom okolí vytvára vektorové pole, ktoré pôsobí na inú časticu s nábojom určitou silou (viď [14, str.  $242$ ). Toto pole možno charakterizovať veličinou zvanou magnetická indukcia B.

$$
\vec{B} = \frac{\mu_0}{4\pi} \frac{q\vec{v} \times \vec{r}}{r^3} \tag{2.4}
$$

 $\mu_0$  je rozmerová konštanta, permeabilita vákua - vyjadruje vplyv prostredia (v tomto prípade vákua) na tvorbu magnetického poľa.

Princíp tvorby magnetickho poľa tokom elektrického prúdu I vychádza práve z princípu usmerneného pohybu množstva takýchto častíc s nábojom. Vzťahy pre magnetickú indukciu sú pri každom tvare vodiča iné, lebo podľa Rov. (2.4) závisia od smeru pohybu častíc, takže aj od tvaru vodiča. Pre túto prácu je však zaujímavý jedine vzorec pre veľkosť magnetickej indukcie na osi solenoidu (dlhá cievka s množstvom kruhových závitov)<sup>1</sup>.

$$
|\vec{B}| = \frac{\mu_0 nI}{2} \left[ \frac{x}{\sqrt{R^2 + x^2}} + \frac{l - x}{\sqrt{R^2 + (l - x)^2}} \right] \tag{2.5}
$$

, kde n je počet závitov, l je dĺžka osi solenoidu, l je elektrický prúd, R predstavuje polomer solenoidu a x charakterizuje bod v ktorom meriame magnetickú indukciu.

Tento vzorec je síce teoretický a nezohladňuje vplyv reálneho prostredia na tvorbu magnetického poľa (ak je prostredím napr. feromagnet, veľkosť B sa zväčšuje), no podáva základnú informáciu o tom aké veličiny a akým spôsobom najviac ovplyvňujú magnetické pole solenoidu a teda aj elektromagnetu.

Ďalšia veľmi dôležitá informácia vypývajúca z Rov. (2.4) je, že veľkosť magnetickej indukcie  $\vec{B}$  je nepriamo úmerná štvorcu vzdialenosti r. Takže ak meriame pole mimo solenoidu (no stále na jeho osi), čím budeme od neho ďalej, tým bude sila poľa kvadraticky klesať.

Tento fyzikálny popis som uviedol hlavne z toho dôvodu, že všetky spomenuté rovnice a z nich vyplývajúce vlastnosti solenoidu sa dajú s pár úpravami aplikovať aj na elektromagnet. Moja snaha bola zvoliť elektromagnet tak, aby bol dostatočne silný na zdvihnutie levitujúceho telesa, no zároveň dosť malý, aby spĺňal moju snahu miniaturizácie celého levitátora. Na základe vyššie uvedených zákonov a obmedzení som sa rozhodol pre elektromagnet model P20/15 (obr. 2.3) s vlastnosťami:

- Maximálne napájacie napätie  $U = 24$  V DC
- Maximálny prúd  $I = 0.25$  A
- Prídržná sila  $F = 25$  N
- Priemer  $D = 20$  mm
- Výška elektromagnetu  $H = 15$  mm

Napájacie napätie ktorým napájam elektromagnet je len 12 V. Je to z praktického dôvodu, že Arduino UNO môže byť napájané 12 V, ktoré možem využívať pomocou pinu Vin (Arduino UNO si pre ostatné periférie toto napätie transformuje na nižšie, lebo pracuje na 5 V TTL logike), tým pádom nepotrebujem ďalší zdroj napätia špeciálne pre elektromagnet.

Ďalším dôvodom je, že pri vysokom napätí sa dosahujú vyššie prúdy a s tým spojené aj zahrievanie vodiča. Síce sa v dôsledku vyššieho prúdu dosiahne väčšia magnetická sila, no po určitom čase v dôsledku zahriatia poklesne. Dôvodom môže byť nárast merného elektrického odporu [5] alebo pokles magnetických vlastností elektromagnetu [17]). Taktiež sa pri veľkom zahrievaní zvyšuje riziko popálenia.

Aj pri napájaní 12 V dochádza ku zahriatiu elektromagnetu na cca 50 ◦C, ale tento problém som vyriešil upevnením elektromagnetu na hliníkovú pásovinu, ktorá slúži ako

 $1^1$ Pre odvodenie vzťahu opisujúceho závislosť elektrického prúdu a magnetickej indukcie, ako aj výpočet magnetického poľa iných vodičov viď. [14, kapitola 6.1]

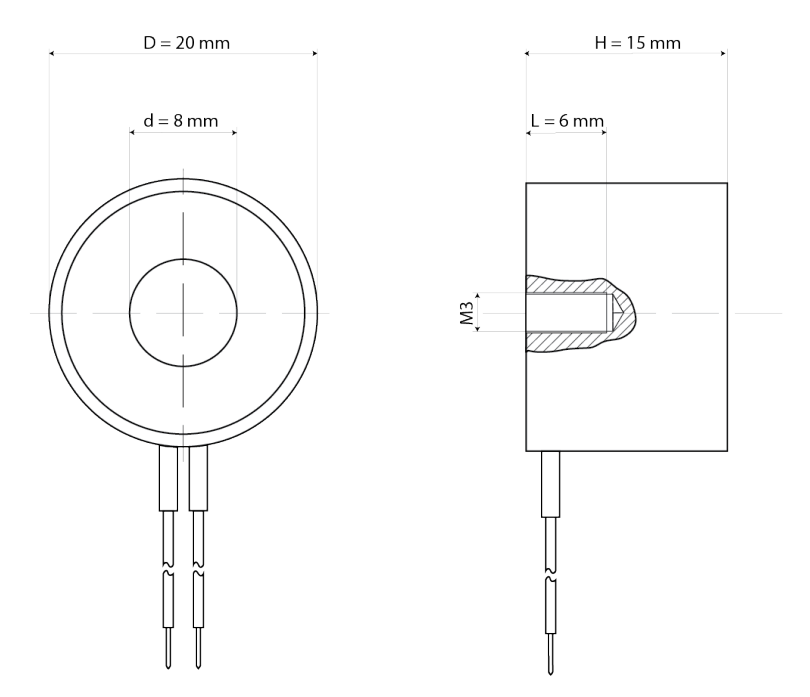

Obr. 2.3: Elektromagnet typ P20/15.

pasívne chladenie. Elektromagnet je k nej pripevnený pomocou skrutky M3 (viac o upevnení elektromagnetu v Kap. 3.2).

Keď sa pozrieme na schému levitátora Magneto (Obr. 2.1), schématická značka elektromagnetu sa tam nenachádza. Miesto nej sú tam znázornené dva otvory "+" a "-", každý s inou polaritou. Pri elektromagnetoch je vemi dôležité dbať na to, aby boli do obvodu správne pripojené, lebo od toho závisí ich polarita, čo pri magnetickej levitácií, kde je levitujúcim predmetom permanentný magnet, môže silne ovplyvniť schopnosť magnetu lietať (v prípade zlého zapojenia sa magnet vôbec neodlepí od zeme, pre viac info viď Kap. 3.3).

#### 2.2 Mosfet IRF520

V kapitole 1.3.2 som uviedol spôsob kontroly polohy, ktorý presne hovorí, v akej vzdialenosti od elektromagnetu sa nachádza levitujúci predmet. V prípade Magneta som na túto kontrolu použil lineárnu hallovú sondu, vďaka ktorej dostávam spojitý výstup zo sústavy. Avšak napájanie elektromagnetu je 12 V, elektromagnet má (odhliadnúc od už zmieneného zahrievania sa vodiča) konštantný odpor a tomu zodpovedá presný prúd. Otázkou je, ako viem vytvoriť na základe informácie z hallovho senzoru, spojitý vstup do sústavy, ktorým budem celý proces levitácie riadiť respektíve, ako dokážem vytvoriť rôzne hodnoty elektrického prúdu v intervale 0 až maximum pri napätí 0 až 12 V?

Jednou z možností riešenia je použitie tranzistoru typu FET (tiež unipolárny tranzistor), konkrétne MOSFET.

Označenie tranzistoru FET pochádza z anglického "field effect transistor". Toto pomenovanie vystihuje základnú črtu, ktorou sa FET-y líšia od, v elektrotechnike možno známejších, bipolárnych tranzistorov. Ide o tranzistor riadený poľom. Na rozdiel od bipolárnych tranzistorov, kde polovodiče typu N (prevládajú voľné elektróny - nositeľ záporného náboja) a P (prevládajú diery - nostiteľ kladného náboja) sú v priamom kontakte a

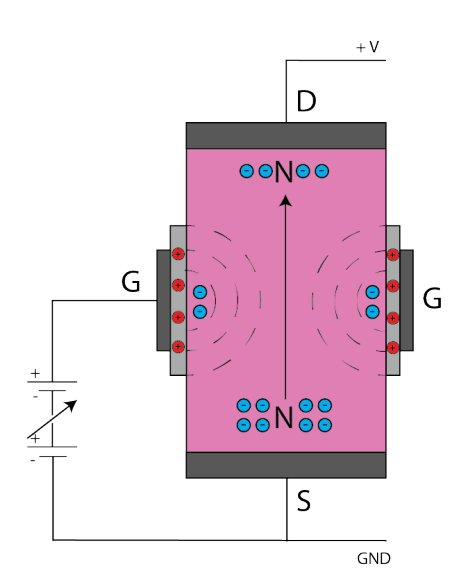

Obr. 2.4: Princíp činnosti JFET-u

priechodnosť PN prechodov je zabezpečená pomocou elektrického prúdu tečúceho medzi bázou a emitorom, u FET-ov elektrický prúd medzi gate a source (obdoby bázy a emitoru) vôbec netečie. Namiesto prúdu, priechodnosť FET-u ovláda napätie medzi týmito dvomi elektródami.

Poznáme niekoľko druhov FET-ov. Líšia sa materiálmi, ktoré sú v nich použité, ako aj princípom, akým napätie ovláda priechodnosť FET-u. Dva najznámejšie sú JFET a MOSFET. Oba typy môžu byť v prevedení s dvojakou polaritou:

- n kanálový (obdoba NPN bipolárneho tranzistoru)
- p kanálový (obdoba PNP bipolárneho tranzistoru)

Pri JFET-e je vodivosť polovodičového hranola ovládaná riadiacou elektródou G - gate, na ktorú je privádzané napätie, ktoré s rastúcou veľkosťou "sťahuje" voľné elektrónoy, aby neprechádzali zo zdrojovej elektródy S - source na koncovú elektródu D - drain. Rastúcim napätím sa teda rozširuje plocha, do ktorej keď sa dostane elektrón, nebude viesť prúd, ale pritiahne sa ku elektróde G<sup>2</sup> (viď obr. 2.4) [9].

Princíp MOSFETU je trošku iný. V polovodiči typu P (opäť uvádzam opis pre nkanál) sú zasadené elektródy D a S z polovodiča typu N, no nie sú spolu prepojené. Medzi týmito dvomi elektródami sa nachádza riadiaca elektróda G, odizolovaná od polovodiča P tenkou vrstvou  $\text{SiO}_2$  (z toho aj názov MOSFET - metal oxid semiconductor). Ako náhle na elektródu G privedieme kladné napätie, voľné elektróny z D a S sú ťahané ku kladnej elektróde G a tým vznikne vodivostný mostík voľných elektrónov, umožňujúci tok prúdu zo S do D. Bez prítomnosti napätia na elektróde G by voľné elektróny neboli samé schopné prekonať bariéru v podobe PN prechodov (viď obr.2.5) [13].

Pri riešení návrhu levitátora Magneto som sa rozhodol, že pre ovládanie elektrického prúdu použijem MOSFET.

Základným dôvodom prečo som sa vôbec rozhodol pre FET miesto bipolárneho tranzistoru je ten, že Magneto bude riadený pomocou prototypizačnej dosky Arduino UNO,

<sup>&</sup>lt;sup>2</sup>Tento opis zdrojovej a koncovej elektródy platí pre n-kanálový FET, pri p-kanáli je to naopak.

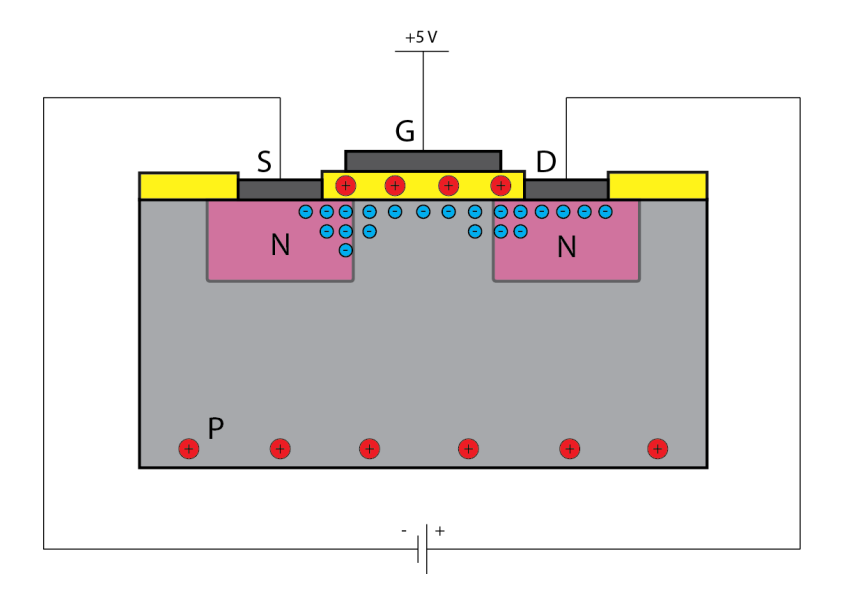

Obr. 2.5: Princíp činnosti MOSFET-u

kde viem ovládať napätie priamo (elektrický prúd len nepriamo). To mi poskytuje jednoduchšie ovládanie, ako aj lepší prehľad o tom, aká je práve "priechodnosť" obvodu, ako keby bol tranzistor ovládaný prúdom.

Dôvod prečo som uprednosti MOSFET pred JFET je ten, že pri JFET-e ak na elektródu G neprivádzam napätie, obvod je otvorený, pri MOSFET-e v tejto situácií obvod zostáva uzavretý.

Konkrétny typ MOSFET-u ktorý používam je n-kanálový IRF520 (2.6). V schéme sa nachádza za pripojením pre elektromagnet. Jednotlivé elektródy sú tam označené číslami 1-gate G, 2-drain D, 3-source S (Pre kompletnú charakteristiku IRF520 viď [16]).

#### 2.3 PCF8591

Z kapipotly 2.2 vieme, že na ovládanie veľkosti prúdu, ktorý tečie cez elektromagnet, musíme byť schopný vygeneovať určitý rozsah napätí na riadiacej elektróde MOSFETU. Arduino UNO so svojím čipom ATmega380P nie je schopné vytvárať priamo analógové napätie. Je schopné tvoriť a prijímať digitálny signál na základe štandardu TTL s 5 V napájaním, prípadne prijímať analógový signál vďaka zabudovanému 10-bitovému AD prevodníku (analógovo-digitálny prevodník).

Spôsob akým sa dá vytvoriť aj iný napäťový výstup, ako je 0 alebo 5 voltov, pri takýchto mikročipoch sa nazýva PWM (Pulse-width modulation). V skratke, ide o vytváranie napodobeniny analógoého signálu pomocou skracovania a predlžovania vysokej napäťovej úrovne striedy počas jednej periódy signálu (teda úprava času, v ktorom má signál 5 V v rámci jednej periódy). Dá sa to predstaviť aj tak, že logickú 1 dostaneme, keď počas jednej periódy budeme držať napätie na hodnote zodpovedajúcej zopnutému stavu a logicú 0 ak bude napätie počas jednej periódy zodpovedať vypnutému stavu. PWM robí to, že napätie drží na logickej 1 iba časť periódy a následne padá na logickú 0. Pomerom ako dlho držíme vysoké či nízke napätie vieme v jednej perióde vytvoriť priemerné hodnoty napätia aj iné ako sú hodnoty zodpovedajúce 0 a 1.

Tento spôsob tvorby analógového signálu je spoľahlivý a vo väčšine prípadov, kedy potrebujeme generovať analógový výstup aj postačujúci. Avšak použitie PWM pri riadení

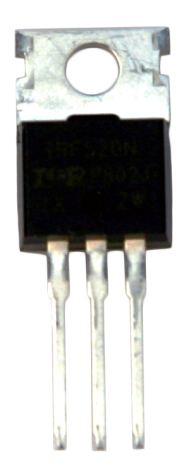

Obr. 2.6: MOSFET IRF520

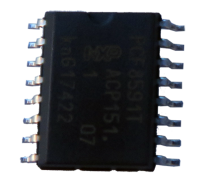

Obr. 2.7: DA prevodnik PCF8591

veľkosti elektrického prúdu na základe informácií získaných z hallového senzoru som experimentálne overil a nevyhovovalo požiadavkám kladeným na rýchlosť tvorby analógového signálu.<sup>3</sup>

Tento problém som vyriešil pomocou zariadenia DA prevodník (digitálno analógový prevodník), ktorý je schopný na základe digitálneho signálu pozostávajúceho z 1 a 0 vytvárať spojité napätie požadovanou rýchlosťou.

Konkrétny typ DA prevodníka, ktorý používam je 8-bitový čip PCF8591 od firmy NXP Semiconductors (Obr. 2.7). Tento čip má okrem funkcie DA prevodníka tiež možnosť AD prevodníka (v jednom prípade z digitálneho 8-bitového čísla vytvárame analógové hodnoty, v druhom prípade analógový signál zapisujeme do 8-bitovej správy). Túto funkciu však v Magnete nebudem potrebovať.

Tento mikročip (ako možno vidieť z obrázka 2.1) má 16 rôznych pinov.

Čip PCF8591 si vymieňa informácie pomocou komunikačného protokolu I<sup>2</sup>C. Tento protokol slúži na dorozumievanie sa viacerých zariadení pomocou zbernice s nadriadeným zariadením (v našom prípade s čipom ATmega380P na Arduine UNO). Zbernica alebo v angličtine "bus"znamená prepojenie (v podobe vodiča), na ktoré môže byť pripojených naraz viacero rovnocenných zariadení. Zbernicou v protokole I<sup>2</sup>C sú práve piny SDA a SCL.

<sup>3</sup>Striedanie vysokého a nízkeho napätia v rámci jednej periódy prebiehalo pre ovládanie elektromagnetu príliš pomaly. Namiesto analógového výstupu sa vytváral rýchli reťazec zysokého napätia (log 1) a nízkeho napätia (log 0).

Pri I<sup>2</sup>C sa jedná o synchrónnu komunikáciu, teda je zapotreby nejaký hodinový signál ktorý riadi pripojené zariadenia, kedy majú vysielať správy a kedy ich majú očakávať. Tento hodinový signál ide práve na pripojení SCL.

SDA slúži na oslovenie konkrétneho zariadenia pomocou adresy a priamo na výmenu informácií. Pomocou tohto spojenia vieme PCF8591 vysvetliť, či ideme používať jeho funkciu DA prevodníku alebo AD prevodníku.

Ďalšími pinmi sú A0, A1, A2, ktoré slúžia na zmenu adresy. Do čipu PCF8591 je totiž od výroby hardvérovo daná jeho adresa cez ktorú s ním nadriadené zariadenie nadviaže komunikáciu. Ak by sme však mali v obvode viacero takýchto čipov mohlo by dôjsť ku kolízii v komunikácii, kedže by všetky zariadenia boli oslovené naraz. Z tohto dôvodu sa dá pomocou týchto pinov, pripojením na zdroj napätia alebo na zem, zmeniť adresa zariadenia (je to 7 bitové číslo a tieto piny nastavujú posledné 3 čísla na 0 alebo 1). Kedže v Magnete využijem len jeden PCF8591, všetky piny som uzemnil a tak nastavil na 0.

Piny AIN0 až AIN3 slúžia pri funkcí AD prevodníka ako analógové vstupy. Kedže ich nepoužívam, tak som ich nechal voľné. Ešte sa tu nachádza pin AGND, ktorý slúži na definovanie zeme ak by sa napätie privádzaného analógového signálu meralo voči inej zemy, ako je tá, ktorou je PCF8591T napájaný. Kedže sa nelíšia a naviac ju nepoužívam, môžem ju pripojiť na zem napájania s označením  $V_{ss}$ . Pre prevod analógového signálu na digitálny je dôležité tiež definovať referenčné napätie voči AGND, aby čip vedel ako má "rozkúskovať" analógové hodnoty na 8-bitové číslo. Túto možnosť čipu nevyužijem, ale pin Vref som pripojil na napájanie čipu.

Pin s najväčším významom pre Magneto má označenie AOUT. Jedná sa o vývod analógového signálu z DA prevodníka. Práve tento pin je pripojený na MOSFET IRF520, pomocou ktorého riadim elektrický prúd a vlastne aj celú elektromagnetckú levitáciu.

Napájanie čipu je riešené cez pin  $V_{dd}$ , pričom napájacie napätie je od 2,5 V po 6 V. Okrem spomenutých pinov sa tu ešte nachádzajú dva a to EXT a OSC, ktoré ponúkajú ešte jednu možnosť použitia čipu a to ako zdroj hodinového signálu, čo tiež v levitátore Magneto pri mojej práci nepotrebujem (pre viac informácií o PCF8591 viď [11]).

V schéme Obr. 2.1 sa v blízkosti čipu PCF8591T nachádza niekoľko "sprievodných" súčiastok. Sú to štyri odpory, dve LED diódy a jeden kondenzátor. Tieto súčiastky sú pasívne súčasti Magneta. Ich význam spočíva v zjednodušovaní komunikácie a riadenia celého Magneta.

Prvé dva odpory o veľkosti 10 kΩ sú pripojené ku zberniciam SDA a SCL. Nazývajú sa tiež "pull-up" rezistory a ich význam spočíva v tom, že menia logické hodnoty stavov s napätím a bez neho. Inak povedané, ak je napätie nulové, zodpovedá to logickej 1, a ak je napätie vysoké (v mojom prípade 5 V), to zodpovedá logickej 0.

Dalšie dva odpory sa v obvode nachádzajú pripojené ku pinom V<sub>dd</sub> a AOUT. Majú veľkosť 1,2 kΩ a sú tam preto, lebo za nimi sa nachádzajú LED diódy. V prípade, že by tam odpory neboli, napätie 5 V, by ich mohlo spáliť. Tieto diódy slúžia na kontrolu obvodu, či ním naozaj tečie prúd. Prvá z diód má zelenú farbu, je pripojená k pinu  $V_{dd}$ a svieti len v prípade, že je samotný čip napájaný požadovaným napätím. Druhá dióda má červenú farbu a tým, že je pripojená k pinu AOUT, nám podáva vizuálnu informáciu o funkčnosti DA prevodníku (intenzita svetla LED diódy sa mení s veľkosťou napätia tvoreného DA prevodníkom).

Poslednou "sprievodnou" súčiastkou je kondenzátor s veľkosťou  $0,1 \mu F$ . Jeho úľohou v obvode je vyhľadzovať napájacie napätie.

#### 2.4 Hallov senzor

O hallových senzoroch som niečo málo spomenul v Kap. 1.3. Ide o zariadenie schopné rozoznávať a prípadne aj určovať veľkosť magnetického poľa. Táto schopnosť je založená na elektromagnetickom jave zvanom Hallov jav. Ten vychádza z toho, akým spôsobom pôsobí magnetické pole na pohybujúci sa elektrón.

V Kap. 2.1 som uviedol vzťah, ako na seba vplývajú dva pohybujúce sa elektróny, Rov. (2.2) a Rov. (2.4) som definoval jednu zo zložiek tejto sily, ako magnetickú indukciu charakterizujúcu magnetické pole, vzniknuté pohybom jedného z nábojov.

Ak z Rov. (2.2) budeme považovať pohyb náboja q1, za náboj vytvárajúci pole o indukcii  $\vec{B}$  v bode, v ktorom sa nachádza náboj  $q_2$  a ten sa hýbe rýchlosťou  $\vec{v}$ , môžme výslednú silu pôsobiacu na náboj náboj $q_2$  zapísať ako

$$
\vec{F_m} = q\vec{v} \times \vec{B} \tag{2.6}
$$

, kde q predstavuje náboj  $q_2$  a  $\vec{v}$  je jeho rýchlosť.

Z tejto rovnice vidno, že vplyvom vektorových súčinov medzi rýchlosťou voľného elektrónu a magnetickou indukciou, je výsledná sila pôsobiaca na elektrón kolmá na rovinu definovanú týmito vektormi a upravuje pôvodnú rýchlosť a dráhu elektrónu (na Obr. 2.8 je táto "nová" rýchlosť znázornená ako  $\vec{v_1}$ ).

Predstavme si elektrický obvod, ktorého súčasťou je tenká vodivá platnička štvorcového tvaru. Táto platnička je pripojená do obvodu vodičmi pripájkovanými k jej dvom protiľahlým stranám. Na ďalšie dve protiľahlé strany je pripojený voltmeter. Ak v obvode s platničkou bude tiecť elektrický prúd, zatiaľ voltmeter nič nenameria.

Teraz si predstavme že celý obvod vložíme do homogénneho magnetického poľa tak, že vektor magnetickej indukcie B bude kolmý na vodivú platničku. Zrazu môžme pozorovať jav, pri ktorom na voltmetri nameriame napätie. Na základe Rov. (2.6), na pohybujúce sa elektróny pôsobí magnetická sila, ktorá ich tlačí na jednu zo strán doštičky. To spôsobuje nadmerný záporný náboj na jednej strane a kladný náboj znova na druhej, vďaka čomu vieme na týchto protiľahlých stranách nameriať napätie (Obr 2.8). Vďaka tomuto princípu sme schopný relatívne ľahko a presne merať magnetické pole [14, Kapitola 8.5.2].

Hallové sondy majú tri piny. Dva sú zodpovedné za napájanie, teda vytvárajú obvod v ktorom je pripojená platnička a tečie ním elektrický prúd. Na treťom pine sa tvorí analógový signál a viem na ňom namerať napätie. Ako som spomínal levitujúcim telesom bude permanentný magnet. Jeho polohu budem zisťovať pomocou nameraného napätia na hallovom senzore. Čím bude magnet bližšie ku senzoru, tým vciacej sa elektróny vychýlia a nameriam vyššie napätie.

Okrem samotnej polohy levitujúceho predmetu sa dá pomocou hallovej sondy zistiť aj polarita natočenej strany magnetu ku sonde. Takéto hallové sondy schopné rozlišovať póly magnetu a vytvárať na základe toho analógovú informáciu sa nazývajú bipolárne.

Veľkosť magnetickej sily pôsobiacej na pohyblivé elektróny je kvadraticky závislá od vzdialenosti (vyplíva z Rov. (2.4)), teda aj vzniknuté napätie by sa so vzdialenosťou menilo kvadraticky, čo by mohlo komplikovať výpočty na základe nameraného napätia. Preto

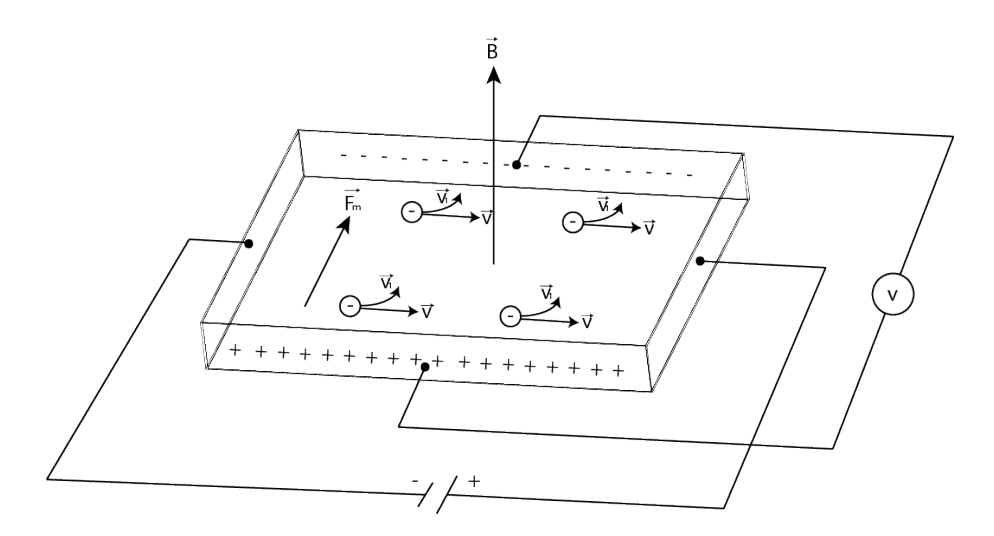

Obr. 2.8: Princíp Hallovho javu.

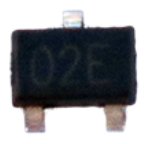

Obr. 2.9: Hallov senzor A1302.

existujú takzvané lineárne hallové sondy, ktoré vo svojom obvode obsahujú už zakomponované linearizačné prvky.

Pri návrhu levitátora Magneto som použil hallovú sondu od firmy Allegro, A1302, ktorá je lineárna a bipolárna (Obr. 2.9). To, že je sonda lineárna je výhodou pre levitátor z dôvodu jednoduchšej manipulácie s nameranými hodnotami a na základe toho zisťovaním polohy magnetu. Bipolarita je výhodou v tom, že jednak to zjednodušuje pripájanie sondy na levitátor (je jedno ktorou stranou je natočená) a teoreticky poskytuje možnosť prepólovať elektromagnet a kontrolovať polohu levitujúceho magnetu bez ohaľdu na orientáciu pólov.

Tento senzor sa dodáva v dvoch baleniach a to v podobe tenkej doštičky (3x4 mm) s pinmi vzchádzajúcimi z jednej strany, alebo v podobe SMD súčiastky s označením A1302ELHLT-T. Síce na prvotnom prototype Magneta sa nachádza hallov senzor v prvom spomenutom prevedení, vo finálnej verzii sa uvažuje SMD prevedenie z dôvodu menšieho rozmeru (vyhovuje snahe miniaturizovať levitátor) a aj elegantnejšieho pripojenia ku plošnému spoju Magneta. Na Obr. 2.1 sú piny hallovho senzoru označené číslami 1-napájanie 5 V, 2-analógový výstup, 3-napájanie zem (pre kompletnú chrakteristiku A1302 viď [1]).

#### 2.5 Arduino ako súčasť schémy

Magneto je zariadenie, ktoré nie je schopné fungovať samostatne. Pre svoju prevádzku potrebuje nejaké iné "inteligentnejšie" zariadenie, ktoré bude riadiť celú levitáciu a bude mu dodávať energiu. V mojom prípade týmto zariadením je prototypizačná doska Arduino

#### UNO (Obr. 2.10).

Arduino UNO obsahuje množstvo komponentov a funguje ako samostatné zariadenie. Jeho hlavnou úlohou je pomocou všetkých svojich periférií zjednodušiť prístup k práci s mikropročipom ATmega380P. Väčšina spojení Arduina a iných zariadení, ktoré má ovládať, je realizovaných cez rôzne piny. Tieto piny sprostredkúvajú jednotlivé komunikačné periférie, s ktorými dokáže mikročip pracovať. Arduino UNO (ako aj všetky ostatné prototypizačné dosky) má polohu a typ pinov pevne dané a práve z tohto dôvodu sa v schéme na Obr. 2.1 nachádza komponent Arduino.

V tomto prípade sa nejedná o celú dosku Arduino UNO, ale len o komponent naznačujúci, aké jednotlivé periférie bude mať levitátor Magneto k dispozícii. Taktiež, vďaka prítomnosti tohto komponentu v schéme, pri návrhu plošného spoja odpadáva problém s umiestnením pinov pre Magneto (treba ich geometricky presne osadiť, aby zapadali do prototypizačnej dosky - toto geometrické osadenie rieši práve komponent Arduino).

Pri prepojení Magneta a Arduina UNO bude k dispozícií 14 digitálnych pinov (môžu slúžiť aj na tvorbu PWM signálu), 6 analógových z čoho 2 sa dajú využiť na vytvorenie I <sup>2</sup>C komunikácie a 8 pinov zodpovedajúcich za napájanie (v schéme ich je menej lebo piny GND sú vzájomne prepojené).

Levitátor Magneto využíva na komunikáciu len 3 analógové piny. Jeden na prenos inforácie z hallovho senzoru a dva na I<sup>2</sup>C komunikáciu, ináč nazývané aj SDA a SCL.

Kedže levitátor Magneto nemá vlastný zdroj energie, okrem komunikácie som cez Arduino UNO riešil aj napájanie levitátora. Ako je vidieť zo schémy Obr. 2.1 na funkčnosť zariadenia potrebujem 5 V na napájanie hallovho senzoru a DA prevodníku PCF8591T a 12 V na napájanie elektromagnetu. Arduino UNO síce pracuje na 5 V TTL logike, ale v prípade, že je napájané 12 V zdrojom napätia cez barrel jack, sme schopný cez pin Vin z neho odoberať 12 V, bez toho aby to nejakým spôsobom poškodilo alebo obmedzilo funkčnosť zvyšku prototypizačnej dosky.

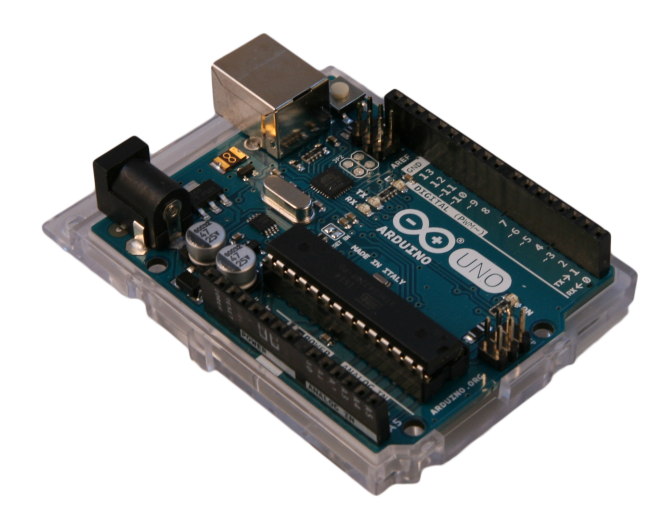

Obr. 2.10: Prototypizačná doska Arduino UNO.

## 3 Plošný spoj PCB

Schématický návrh, ktorým som sa zaoberal v predchádzajúcej kapitole, určuje, ako bude levitátor fungovať a aké budú vzťahy medzi jednotlivými komponentami, ktoré ho tvoria. Ďalšou úlohou pri návrhu levitátora je na základe schémy vytvoriť model plošného spoja (ďalej PCB z anglického "printed circuit board"), ktorý bude definovať, kde sa budú spomínané komponenty nachádzať a bude určovať dizajn levitátora.

Ako som spomínal, Magneto bude navrhnutý v podobe shieldu určeného pre prototypizačné dosky Arduino UNO. Tento fakt je zásadný pri grafickom návrhu shieldu, lebo typ dosky pre ktorú je určený, je rozhodujúci pri definovaní polohy jednotlivých komponentov (najme pinov).

Schému levitátora Magneto som robil v programe DipTrace. Tento program ponúka možnosť každej schématickej súčiastke priradiť, ako bude vyzerať pri návrhu PCB. Po vytvorení schémy sa zadá "convert to PCB" a program vygeneruje všetky komponenty v 2D podobe, v akej budú naznačené na PCB. Tým, že v schéme na Obr. 2.1 sa nachádza komponent Arduino (viď Kap. 2.5), jednou z vygenerovaných častí sú geometricky definované okraje dosky s pinmi. Všetky ostatné komponenty musia zpadať do priestoru ohraničeného týmito okrajmi (viď Obr. 3.1).

#### 3.1 Časti PCB

Pri návrhu PCB má každý z použitých komponentov priradenú svoju značku, ktorá ho na Obr. 3.1 reprezentuje zelenými okrajmi. Tieto ohraničenia iba pomáhajú lahšie si predstaviť, ako bude daný komponent na PCB vyzerať, prípadne sa môžu použiť ako vodiace čiary pre komponenty, ktoré sa pridajú na PCB neskôr a nebudú prepojené s ostatnými súčiastkami pomocou vodivých spojov. Takýmto komponentom je izolačný krúžok a priesvitná trubica, ktoré ozrejmím neskôr (Kap. 3.2.3).

Taktiež majú význam pri určovaní, ktorý komponent kam patrí. Z tohto dôvodu má každá značka svoj názov (s výnimkou kruhu pre lepenie izolačného krúžku). V prípade, že na PCB sa nachádza viacero komponentov v rovnakom prevedení (na pohľad vyzerajú rovnako ale v parametroch a účele sa môžu líšiť), názvy značiek nám zjednodušujú umiestnenie súčiastok pri spájkovaní, prípadne nám hovoria, na akom mieste je ktorý komponent (funkcia súčiastky nemusí byť na prvý pohľad zrejmá).

Ako som spomenul, zelené okraje súčiastok sú len pre orientáciu. Pri generovaní PCB návrhu sa každej súčiastke okrem značky priradia aj medené plôšky, ktoré budú súčiastku spájať so zvyškom obvodu. Voľba rozmeov týchto plôch, ako aj rozostup medzi nimi alebo ich typ (može byť to medená plocha alebo diera s plochou okolo), závisia od prevedenia konkrétnej súčiastky. Množstvo súčiastok sa totiž vyrába v rôznych prevedeniach. Funkcia, ako aj parametre súčiastky sú rovnaké, ale to kde majú vyvedené piny alebo aké majú

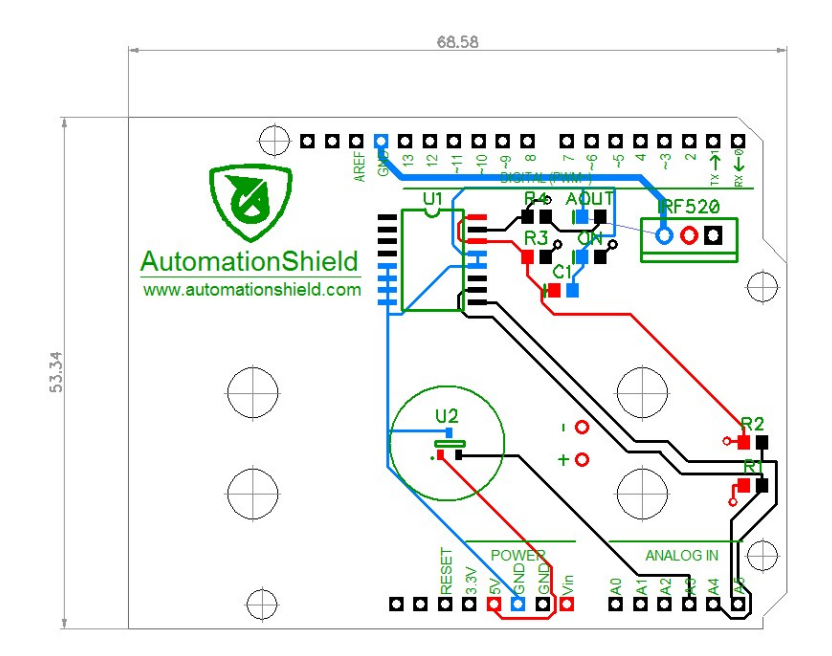

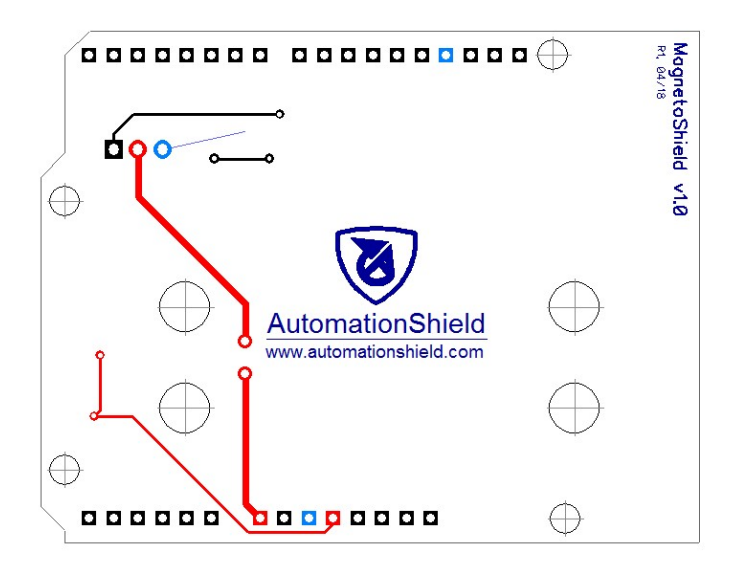

Obr. 3.1: Návrh plošného spoja pre Magneto.

rozmery sa môže líšiť.

Pri návrhu PCB to bola jedna z najdôležitejších vecí, ktoré som musel zohladniť. Po výbere vhodných komponentov bolo treba určiť aj v akom verzií budú najvhodnejšie pre levitátor Magneto. Na základe snahy levitátor čo najviac miniaturizovať som sa rozhodol pre komponenty v prevedeniach SMD (z angličtiny "surface mount devices"), jednak kvôli ich malým rozmerom a jednak sa na PCB pripájajú pomocou medených plôch, nevyžaduje sa pre súčiastku diera.

Jedinou súčiastkou, ktorá nie je SDM, je MOSFET IRF520 z dôvodu, že táto súčiastka sa nevyrába v tomto zmenšenom prevedení. Ako možno vidieť z Obr. 3.1, IRF520 sa ku doske prispájkuje pomocou predvŕtaných dier s medeným okrajom. Rovnakým spôsobom sa k doske pripájajú aj piny, ktoré budú shield Magneto spájať s prototypizačnou doskou Arduino UNO.

Jednou z výhod PCB oproti prototypom, v ktorých sú komponenty pospájané káblami, je stabilné vodivé prepojenie medzi súčiastkami. Toto prepojenie je realizované pomocou vodivých medených cestičiek, ktoré sú od výroby súčasťou PCB.

Na Obr. 3.1 majú tieto cesty čiernu červenú a modrú farbu. Toto zafarbenie nemá žiaden vplyv na výrobu konkrétneho spoja (na vyrobenej doske nebude vidno farebný rozdiel). Použil som ho z dôvodu, aby bolo lahšie rozlíšitelné, ktoré cesty budú napájať súčiastky (červená), ktoré budú vytvárať zem (modrá) a v ktorých cestách bude prebiehať komunikácia. Toto rozlíšenie zjednodušuje následnú kontrolu, či je obvod postavený logicky a súčiastky sú pripojené na správne piny shieldu.

Čo sa týka hrúbky ciest, na obrázku si možno všimnúť, že sa tam nachádzajú dve cesty s väčšou hrúbkou ako majú ostatné. Taktiež sú pripojené na samostatný zdroj napätia (Vin) a samostatnú zem (GND). Je tomu tak preto, lebo tento spoj vytvára napájanie elektromagnetu (zapojený do obvodu v mieste "+" a "-") a tadiaľ to bude tiecť vyšší prúd $^1$ .

Ako je vidieť, návrh PCB pre levitátor Magneto využíva na prepájanie komponentov obe strany dosky. Je to hlavne z dôvodu, že cesty sa nesmú krížiť a čím viacej komponentov doska obsahuje, tým je vytvorenie takejto schémy ciest problematickejšie. Keď vzužívame obe strany dosky, výrazne to pomáha pri návrhu ciest a vo výsledku to aj znižuje cenu, lebo cesty sa môžu ťahať priamejšie a tým pádom nie je za potreby toľko medi (samozrejme dopad na cenu je zrejmý až pri objednávkach veľkých počtov kusov).

Pripojenie MOSFETU IRF520 je realizované pomocou dier, tým pádom využitie vodivých ciest na spodnej strane PCB je možné od pripojenia súčiastky k shieldu. U SMD súčiastok to však hneď možné nie je, kedže sú pripájané len povrchovo a to na vrchnú stranu PCB. Na preklopenie cesty z jednej strany na druhú sa používajú maličké diery, ktoré je možné vidieť napr. v spodnej časti Obr. 3.1, pri súčiastkách s označením R1 a R2 (rezistory o veľkosti 10 k $\Omega$ ).

Posledná časť návrhu z Obr. 3.1, ktorú som ešte nespomenul, sú diery na upevnenie. Na Magnete sú dve rôzne veľkosti dier. Prvé 4 diery, ktoré lemujú okraj dosky, tam sú z dôvodu, ak by bolo potrebné dosku k niečomu pripevniť. Tieto diery sú robené pre skrutky M3 a sú zvyklosťou používanou na prototypizačných doskách a shieldoch. Pri návrhu Magneta som neuvažoval s využitím týchto dier, ale ponúkajú širšie možnosti v prípade ďalšej práce so shieldom.

Druhý typ dier ktorý sa na doske nachádza, sú väčšie diery, tiež určené pre skrutkový

<sup>1</sup>Ak by bol vodič príliš tenký, v dôsledku väčšieho prúdu by sa mohol ľahko prehriať a spoj by sa poškodil.

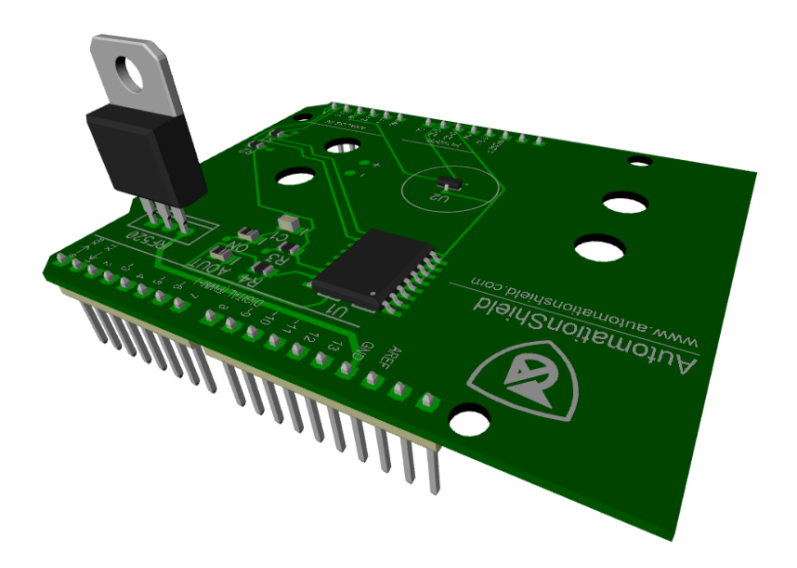

Obr. 3.2: 3D model navrhnutého PCB v programe DipTrace.

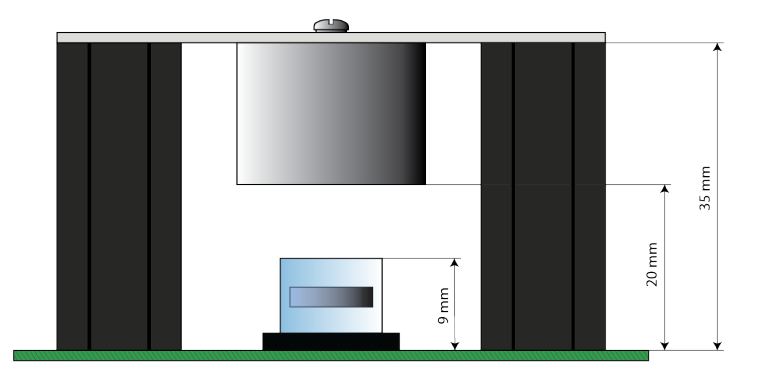

Obr. 3.3: Dôležité vzdialenosti pre upevnenie elektromagnetu.

spoj. Veľkosť a umiestnenie týchto dier, som na rozdiel od predošlého typu, určoval sám. Tieto diery budú slúžiť na uchytenie dištančných stĺpikov, ktoré budú niesť elektromagnet (viac v Kap. 3.2.1). Veľkosť dier (robené pre skrutku M5), ako aj ich vzájomné postavenie sú urobené na základe parametrov týchto stĺpikov.

#### 3.2 Dizajn PCB

Po kompletizácií všetkých prvkov, ktoré má shielad Magneto obsahovať, som vytvoril 3D model jeho plošného spoja Obr. 3.2.

V predošlých častiach som spomínal jednotlivé elektronické zariadenia, opisoval som ich vlastnosti a spôsoby, akým sú poprepájané a podieľajú sa na tvorbe Magneta. Teraz by som rád priblížil tie časti Magneta, ktoré samé o sebe s elektromagnetickou levitáciou nesúvisia, ale tvoria kostru tohto zariadenia a prípadne pomáhajú pasívnym spôsobom vylepšovať samotnú levitáciu.

#### 3.2.1 Nosné stĺpiky

Pri experimentálnych pokusoch s elektromagnetom a permanentným magnetom som zistil, že naplno zopnutý elektromagnet je schopný pritiahnúť permanentný neodymový magnet zo vzdialenosti približne 20 mm. Výška použitého elektromagnetu je 15 mm. Z týchto rozmerov som zistil, že elektromagnet musím upevniť vo výške 35 mm na PCB (viď Obr. 3.3).

Možností ako upevniť elektromagnet v tejto výške je veľmi veľa. Pôvodne som uvažoval použiť na zdvihnutie elektromagnetu hliníkové profily, ktoré by bolo potrebné presne narezať a k PCB by sa pripevnili pomocou lepidla.

Zmysel návrhu elektromagnetického levitátora Magneto však spočíva v tom, aby celé zariadenie bolo čo najmenšie, no zároveň postavené z čo najväčšieho množstva sériovo vyrábaných súčiastok.

Nakoniec som sa pri návrhu rozhodol pre dištančné šesťhanné stĺpiky vyrobené z polyamidu<sup>2</sup> . Tieto stĺpiky majú výšku 35 mm od výroby. Ďalšou ich prednosťou oproti pôvodne uvažovanému návrhu je, že k doske sa pripájajú skrutkou. Vo vrchnej aj spodnej časti sa nachádza diera s metrickým závitom M5 o dĺžke závitu 10 mm (M5x10). To poskytuje možnosť stĺpiky v prípade potreby demontovať alebo vymeniť niektoré časti levitátora.

Stlpiky sa vyrábajú v tejto výške s rôznymi otvormi pre skrutku (od M2 po M6), čo ovplyvňuje šírku stĺpika. Kedže skrutke M5 zodpovedá stĺpik o šírke najkratšej strany 10 mm (u šesťuholníka je to vzdialenosť dvoch protiľahlých strán), tak som sa rozhodol použiť dva takéto stĺpiky vedľa seba. Použitie dvoch stĺpikov jednak poskytuje väčšiu stabilitu a jednak pôsobí estetickejšie, kedže hliníkový profil s elektromagnetom, ktoré budú priskrutkované ku stĺpikom z hora, majú šírku 20 mm. Ak by bol len jenden stĺpik, profil by po stranách prečnieval.

#### 3.2.2 Hliníkový nosník

Po vymyslení spôsobu ako dostať elektromagnet do požadovanej výšky som riešil otázku, akým spôsobom elektromagnet ku stĺpikom upevním.

Elektromagnet s priemerom 20 mm má vo svojej vrchnej časti predvŕtanú dieru M3x6 (viď Obr. 2.3), tým pádom najvhodnejším profilom na uchytenie by bola tenká priečka z nemagnetického materiálu o šírke 20 mm.

Pozorovaniami som však prišiel k záveru, že elektromagnet sa prechodom elektrického prúdu citelne zahrieva a to aj napriek tomu, že použitý elektromagnet je stavaný na napätie 24 V (použité napätie u levitátora Magneto je 12 V). Toto zahrievanie, ako som spomínal v Kap. 2.1, môže nepriaznivo pôsobiť na magnetické vlastnosti elektromagnetu. Pri experimentoch bola dosiahnutá teplota až okolo 50 ◦C. Na základe tohto som sa rozhodol, že elektromagnet upevním ku stlpikom pomocou tepelne vodivého materiálu, ktorý by pôsobil ako chladič. Najvhodnejší materiál spĺňajúci podmienku nízkych magnetických vlastností a vysokej tepelnej vodivosti je hliník, konkrétne hliníková pásovina hrúbky 2 mm. Tento profil sa ale zvyčajne predáva len vo väčších rozmeroch a jeho úpravu na nami požadovanú dĺžku 50 mm, ako aj vyvŕtanie dier pre upevnenie elektromagnetu a priskrutkovanie ku stĺpikom, je potrebné vykonať dodatočne. Predpripravené profily sa veľkovýrobne nepredávajú a ich zákazková výroba je v malom počte neprimerane drahá.

<sup>2</sup>Materiál použitý pri upevnení elektromagnetu k doske musí mať čo najmenšie magnetické vlastnosti, aby neovplyvňoval priebeh levitácie. Takýmito materiálmi sú diamagnety, čo je väčšina plastov, prípadne hliník, ktorý je síce paramagnetický ale magnetické pole naň vpýva veľmi slabo.

#### 3.2.3 Priestor pre levitáciu

V Kapitole 1.1 som uviedol základnú podmienku levitácie, a to že veľkosť nadnášavej sily  $\vec{F_{vz}}$ musí byť rovnaká ako veľkosť gravitačnej sily  $\vec{F_G}$ . Tieto dve sily nie sú však jedinými silami, ktoré na levitujúci magnet pôsobia. Odpor prostredia a prúdenie vzduchu vytvárajú síce veľmi malé sily v rôznych smeroch, ale vzhľadom na malú hmotnosť magnetu, sú schopné ho pri levitácií rozkmytať. Toto kmitanie je pre nás vysoko nežiadúce.

Problém spočíva v tom, že pri kmitaní magnetu zo strany na stranu sa pól magnetu vychyľuje tak, že sa nenachádza priamo oproti hallovmu senzoru. Kedže magnetické pole magnetu je silne nehomogénne, dochádza tým aj k poklesu vzniknutého napätia na hallovom senzore, čo vytvára nepravdivú informáciu o polohe magnetu voči senzoru<sup>3</sup>. Toto kmitanie má za následok rýchle zmeny prúdu, bez ohľadu na skutočnú výšku magnetu, čo vedie k ďalšiemu rozkmitávaniu. Kmitanie môže časom dosiahnúť až takú veľkosť, že vedie k nestabilite systému a následnému vyleteniu magetu.

Riešením je ohraničenie a uzavretie levitujúceho predmetu, ktoré ho odizoluje od vplyvov okolitého prostredia. Toto ohraničenie som realizoval pomocou priehľadnej trubky s vnútorným priemerom 10 mm a vonkajším priemerom 12 mm (levitujúci magnet je v tvare disku o priemere 8 mm). Trubka má dostatočné rozmery, aby nebránila magnetu v pohybe, no zároveň môže slúžiť aj na stabilizovanie procesu v prípade, ak sa začne z nejakého dôvodu magnet rozkmitávať.

Ako som naznačil v Kap. 1.4, môže nastať situácia, kedy sa magnet sám pritiahne k oceľovému obalu elektromagnetu. Vzhľadom na to, že levitácia bude prebiehať v priestore ohraničenom priesvitnou trubkou, riešením je trubku z hora uzavrieť v takej vzdialenosti, v ktorej ešte neplatí pre sily medzi obalom a magnetom  $|F_m| \geq |F_G|$ . To sa dosiahne pomocou plastového veka nalepeného zhora. Experimentálne som zistil, že najväčšia vzdialenosť, pre ktorú výraz ešte neplatí je 9 mm (viď Obr. 3.3). Plastová trubka je žiaľ, rovnako ako hliníkový profil, tovar predávajúci sa v celku vo väčšej dĺžke, takže je nutné pred namontovaním ešte dodatočne spraviť dĺžkovú úpravu.

Kedže Magneto bude využívaný v prvom rade ako výukový prostriedok, je dôležité, aby sa v prípade nesprávneho riadiaceho programu, čoho dôsledkom môže byť otočenie magnetu, dala priesvitná trubka ľahko odmontovať a bolo možné sa k magnetu dostať. Ak sa totiž magnet v dôsledku zlého riadenia otočí, dôjde k výmene pólov a elektromagnet bude magnet namiesto priťahovania odpudzovať.

Tento jednoduchý a rýchly prístup k magnetu som vyriešil pomocou gumeného tesniaceho prstenca, ktorý sa na PCB nalepí. Trubka sa doň bude zasúvať. Jeho vnútorný priemer je 11,8 mm, čo je trošku menší ako je vonkajší priemer trubky a jeho výška sú 2 mm, takže trubka v ňom bude držať a v prípade potreby je možná jej rýchla demontáž.

#### 3.3 Zhotovenie levitátora Magneto

Po návrhu schémy, voľbe správnych komponentov, a vytvorení PCB je potrebné celý návrh zrealizovať a z komponentov spolu s PCB vytvoriť funkčný celok.

V predchádzajúcom texte som naznačil zopár dôležitých faktov, týkajúcich sa konštruovania levitátora Magneto. V tejto časti v skratke zhrniem a priblížim tie najdôležitejšie.

<sup>3</sup>Dostávame informáciu, že magnet sa nachádza ďalej od senzora - v prípade Magneta vyššie a treba zmenšiť veľkosť elektrického prúdu, čo má za následok, že magnet začne predčasne padať.

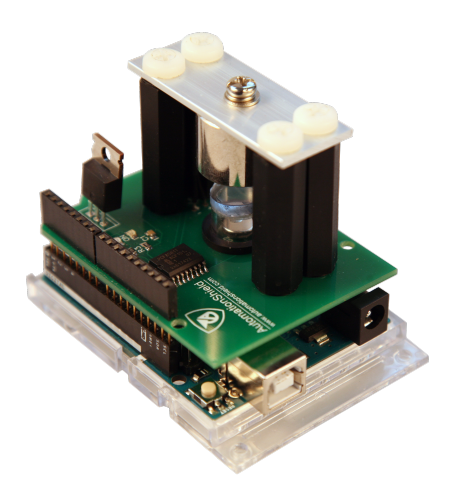

Obr. 3.4: Kompletný levitátor Magneto spojený s Arduinom UNO.

Skoro všetky komponenty sa pripájajú k PCB procesom nazývaným spájkovanie. Ide o metalurgické spojovanie predmetov roztavenou spájkou, v našom prípade cínom. Kedže pri spájkovaní sa dosahujú teploty až 350 ◦C je veľmi dôležité dbať na bezpečnosť a voliť také poradie prispájkovania predmetov, aby dotyčný mal vždy dostatok priestoru na manipuláciu a nedošlo k zbytočnému poraneniu alebo znehodnoteniu nejakej súčiastky.

Pri spájkovaní vzniká trvalý spoj, ktorý nie je určený na viacnásobné odstraňovanie a opätovné vytváranie. V prípade potreby je možné spoj odstrániť, ale pokiaľ možno, je dobré sa takýmto situáciam vyvarovať, lebo ako PCB, tak aj súčiastka sú vystavované pri odpájkovaní extrémnym podienkam a môžu sa poškodiť. Problematickosť odstránenia spoja ešte zvyšuje fakt, že skoro všetky použité komponenty sú v SMD balení a manipulácia s malými predmetmi pri vysokej teplote je pomerne riskantná.

Z týchto dôvodov sa treba pred trvalým pripevnením súčiastky k PCB uistiť, že jej orientácia je správna a každý z jej pinov naozaj pripájame na miesto, ktoré je preň vytvorené.

Pri pripájaní elektromagnetu odporúčam, vopred si odskúšať, ktorý z jeho káblov má byť pripevnený ku kladnému a ktorý k zápornému znamienku (na PCB označené "+" a "-" viď Obr. 3.1). Síce levitujúci neodimový magnet má dva póly a teoreticky by nemalo záležať na polarite elektromagnetu, ale jedna zo strán magnetu je pôsobením zemského magnetického poľa ťahaná k zemi silnejšie ako druhá. V prípade, že na magnet nepôsobí elektromagnetom generované magnetické pole, má snahu sa natočiť podľa zemského magnetického poľa. To môže spôsobovať rozkmitávanie počas levitácie, prípadne celú levitáciu znemožniť.

Správnu polaritu elektromagnetu zistíme tak, že najprv určíme, ktorá strana magnetu je ťahaná k zemi silnejšie - keď disk postavíme na kánt vždy sa zvalí na jednu stranu, následne elektromagnet pripojíme k zdroju napätia a ak je takto položený disk elektromagnetom priťahovaný, polatira zapojenia je správna. V opačnom prípade treba otočiť zapojenie elektromagnetu.

Veľmi praktickou pomôckou je označenie severného a južného pólu magnetu, aby bolo vždy zrejmé, akým spôsobom sa do levitátora má vkladať a v prípade nepodareného pokusu nie je potreba nanovo určovať jeho polaritu.

### 4 Softvérové rozhranie levitátora Magneto

Elektromagnetický levitátor Magneto je jednou zo súčastí školského projektu AutomationShield [3]. Zmyslom tohto projektu je vytvorenie skupiny shieldov kompatibilných s prototypizačnými doskami Arduino. Tieto shieldy budú slúžiť ako výukové prostriedky, na ktorých si študenti môžu precvičiť aplikáciu nadobudnutých vedomostí na reálnych sústavách, predovšetkým riadiace algoritmy, akým je narpíklad PID regulátor (čo je to PID regulátor priblížim v Kap. 5.1).

Každý zo shieldov funguje na inej fyzikálnej báze a spracúva iný druh informácií, avšak bolo by veľmi neefektívne, keby používateľ musel zakaždým študovať spôsob obsluhy a fungovania každého zo shieldov. Z tohto dôvodu je snaha ovládanie všetkých shieldov pokiaľ možno čo najviac unifikovať, prípadne vytvoriť súbor podobných funkcií typických pre všetky zariadenia, ktoré budú používateľovi prácu so shieldom zjednodušovať. K tomuto cielu sa v rámci projektu AutomationShield vytvorila jednotná knižnica "AutomationShield" obsahujúca niekoľko začlenených súborov, popisujúcich funkcie všeobecné pre všetky shieldy (napríklad ovládanie PID regulátora a vzorkovanie), ako aj funkcie typické pre obsluhu konkrétnej dosky (napr. funkcie na obsluhu levitátora Magneto).

#### 4.1 Knižnica

Pri tvorbe programu sa často krát stretáme s problémom, že potrebujeme napísať niekoľko riadkov, ktoré sme už raz v programe uviedli. Riešime to kopírovaním predošlích častí programu. Keď však musíme kopírovanie tej istej časti zopakovať 10-krát, hľadáme spôsob ako sa tomu vyhnúť. Riešením je napísať v programe funkciu a miesto kopírovania celej 20 riadkovej state kopírjeme len jeden riadok s názvom funkcie. Ak ale pracujeme na viacero programoch a v každom využívame nejaké funkcie, ktoré sa opakujú, snažiť sa ich zakaždým nájsť v iných programoch a skopírovať ich, je veľmi nepraktické riešenie. O to viac, ak sú tieto programy určené pre ďalších používatelov, ktorí s nimi budú pracovať a snažiť sa ich ďalej rozvíjať. Práve z tohto dôvodu vznikli knižnice. Ide o súbory, ktoré možno veľmi jednoducho začleniť do programu, obsahujúce preddefinované funkcie opisujúce zvyčajne komunikačné protokoly alebo základné operácie vzťahujúce sa k objektu, pre ktorý boli napísané. Ich úlohou je programátorovi zjednodušiť prístup k využívanému rozhraniu a zefektívniť jeho prácu s ním. Mali by byť vytvorené tak, aby programovanie zefektívňovali, no nijakým spôsobom neobmedzovali.

Pre ovládanie shieldu Magneto bola taktiež vytvorená knižnica. Zjednodušuje komunikáciu medzi používateľom a jednotlivými komponentami shieldu a ponúka niekoľko užitočných funkcií, ktré sú potrebné v procese levitácie.

Každá knižnica pozostáva z minimálne dvoch súborov a to header a source.

#### 4.1.1 Header

Ako názov naznačuje, header je hlavičkou nami vytváranej knižnice. Ako som spomenul, knižnica slúži na to, aby sme nemuseli zakaždým definovať funkcie, ktoré sme už veľa krát použili a ktoré ešte veľa krát použijeme. V súbre header deklarujeme všetky funkcie a premenné, ktoré chceme do knižnice začleniť. Zároveň sa tento typ súboru používa pri vkladaní knižnice do programu (súbor source sa nikdy nevkladá do iných súborov).

Na začiatku, pri tvorbe header súboru deklarujeme triedu. Trieda je súhrn rôznych funkcií, ktoré majú minimálne jednu rovnakú vlastnosť a tou je práve trieda. Inými slovami, trieda je spôsob akým dávame dokopy rôzne funkcie a premenné a vysvetľujeme im, že vzájomne súvisia. Vďaka tomu, že sa nachádzajú v jednej triede, môžme dané funkcie vzájomne kombinovať a prepájať a na základe toho vytvárať ešte komplexnejšie celky, ktoré budú dostupné koncovému užívatelovi [7]. V rámci jedného header súboru možno deklarovať ľubovolný počet tried podľa potreby<sup>1</sup>.

V prípade mnou napísanej časti knižnice som deklaroval triedu nazvanú MagnetoShieldClass. Za názvom triedy nasleduje v zložených zátvorkách zoznam všetkých funkcií a premenných, ktoré budú v programe použité. Pri ich deklarácií je dôležité uviesť o aký typ premennej sa jedná, v prípade funkcie či má návratovú hodnotu alebo vstupné parametre a ak áno, akého dátového typu sú:

```
public :
      void begin (); // funkcia bez navratovej hodnoty
      uint8_t setVoltageV (float voltageV);//vstupny parameter float,
                                  // navratova hodnota typu uint8_t
      float readHeight (); // navratova hodnota typu float
private :
      float Min; // premenna typu float
      float Max; // premenna typu float
```
V rámci triedy si možno všimnúť, že funkcie a premenné píšem do dvoch skupín a to private a public. Toto rozdelenie funkcií je zrejmé aj z názvu samotných častí.

V časti private deklarujem funkcie, ktoré sú využívané v rámci triedy a používam ich pri vytváraní ďalších funkcií. Ak by som sa rozhodol vytvoriť inú triedu spolupracujúcu s už napísanou, k týmto funkciam nemám prístup a kompilátor (prekladač kódu) ich nerozozná. Rovnako to funguje aj pri využívaní celej knižnice. K funkciam a premenným v tejto časti užívateľ nemá prístup a nemôže s nimi pracovať.

Časť public znova obsahuje funkcie, ktoré môžem používať, jednak pri tvorbe iných funkcií v rámci triedy, jednak pri tvorbe iných tried. Tieto funkcie budú dostupné aj iným header súborom tvoriacim knižnicu a aj koncovému užívatelovi využívajúcemu danú knižnicu.

Za deklaráciou premenných a uzavretím triedy ďalšou kučeravou zátvorkou sa nachádza jednoriadkový kód:

extern MagnetoShieldClass MagnetoShield ;

Tento zápis hovorí o tom, pod akým názvom bude trieda MagnetoShieldClass vystupovať v súboroch, v ktorých budem triedu využívať. Akonáhle sa rozhodnem v hlavnom programe zavolať nejakú funkciu z tredy, budem ju volať pomocou názvu MagnetoShield s bodkovou konvenciou a názvom samotnej funkcie napr.:

```
MagnetoShield . calibration () ;
```
<sup>1</sup>V mojom pípade stačí len jedna trieda. Iné triedy, ktoré budú taktiež obsahom vytváranej knižnice na obsluhu shieldov, budú deklarované v samostatných header súboroch.

Ak chceme napísaný header súbor využívať v rámci iných programov, musíme ho zakaždým do toho programu pričleniť pomocou príkazu #include "NazovSuboru.h". Problém by nastal v prípade, že nejakým nedopatrením by sme header pridali do programu viac krát. Počítač by videl dve rozdielne triedy, ktoré sa chovajú rovnako a to by viedlo ku chybovému hláseniu. Pred takouto situáciou sa chránime pridaním podmienky na začiatok header súboru, ktorá kontroluje, či už do programu náš header bol pridaný alebo nie. V prípade, ak áno, kompilátor celú deklaráciu tried aj s funkciami preskočí a pokračuje v kompilácií programu[15]. Nižšie je uvedený príklad ochrany pre mnou vytvorený súbor "MagnetoShield.h", ktorý je súčasťou knižnice AutomationShield.

```
# ifndef MagnetoShield_h
# define MagnetoShield_h
... sem ide obsah header
# endif
```
Ďalšou časťou header súboru, v mojom prípade "MagnetoShield.h", je začlenenie iných využívaných header súborov, s ktorými funkcie v rámci triedy pracujú.

Kedže ovládanie DA prevodníka PCF8591T je realizované pomocou komunikačného protokolu I<sup>2</sup>C, je potrebné túto komunikáciu zadefinovať. Vzhľadom na to, že opätovné naprogramovanie protokolu I<sup>2</sup>C by bola veľmi zdĺhavá a komplexná úloha, využil som na to už vopred spravenú knižnicu s názvom "Wire" [2].

Druhý súbor ktorý som, pridal do mnou vytváranej časti knižnice je "AutomationShield.h". Začlenením tohto súboru do môjho header som schopný používať všetky public funkcie deklarované vo všetkých triedach "AutomationShield.h". Zároveň sa tým stáva môj header súbor "MagnetoShield.h" súčasťou súboru tried deklarovaných v "AutomationShield.h". Je to spôsob, akým sa dá pospájať viacero knižníc, obsluhujúcich množstvo zariadení do jedinej knižnice.

Oba súbory sa pridajú pomocou príkazu #include "NazovSuboru.h" na začiatku header, hneď za ochrannú podmienku proti viacnásobnému začleneniu.

Posledná čas kódu, ktorú som ešte neopísal je príkaz #define PCF8591 (0x90 >> 1) a # define HallSenzor A3. Ide o makro definíciu nejakej konštanty, platnú pre celý kód. Príkaz vyhľadá všetky názvy, ktoré sú rovnaké ako prvý názov za #define a nahradí ich tým, čo sa nachádza za ním. V našom prípade sa všetky názvy PCF8591 nahradia 8-bitovou adresou v hexadecimálnom tvare posunutou o jedno miesto do prava (definuje sa adresa DA prevodníka pre I<sup>2</sup>C komunikáciu) a všetky názvy HallSenzor sa nahradia zápisom A3, čo určuje pin vrámci dosky Arduino UNO.

Kompletný kód header súboru "MagnetoShield.h" nájdete v prílohe A.

#### 4.1.2 Source

Source predstavje zdrojový súbor pre knižnicu (od toho aj názov source z ang. zdroj). Ako tomu bolo v prípade header, knižnica môže obsahovať aj viacero source súborov. V predchádzajúcom súbore sa premenné a funkcie delkarovali, ale ako si môžme všimnúť, nikde nie je napísané, čo ktorá funkcia má robiť, prípadne aké hodnoty majú premenné nadobúdať. Presne tieto veci rieši súbor source.

Najprv je potrebné poukázať na to, akým funkciám ideme pridelovať vlastnosti. Z toho dôvodu sa na začiatku dokumentu nachádza príkaz #include "MagnetoShield.h", pomocou ktorého vytvoríme prepojenie medzi opísaným header súborom "MagnetoShield.h" a vytváraným dokumentom definujúcim jednotlivé prvky. Ďalej súbor obsahuje už len samotné funkcie a vzťahy medzi nimi. Kedže sa v jednom header súbore môže nachádzať viacero tried, ako prvé vždy zadefinujeme, v ktorej triede, ktorej funkcii ideme pridelovať vlastnosti. Za označením funkcie sa v kučeravých zátvorkách nachádzajú príkazy.

Ďalej priblížim jednotlivé funkcie, ktoré som napísal pre obsluhu levitátora Magneto<sup>2</sup>.

Prvou z funkcií je inicializačná funkcia. Pomocou nej, ako som už spomínal, sa definuje pin A3 na doske Arduino UNO, ako vstup pre analógový signál a zároveň sa ňou spúšťa knižnica "Wire.h" zodpovedná za I<sup>2</sup>C komunikáciu. Využitie funkcie Wire.begin() vrámci tvorby inej knižnice je presne príklad toho, ako sa môžu kombinovať funkcie z viacerých knižníc, pri tvorbe novej.

```
void MagnetoShieldClass :: begin ()
{
pinMode ( HallSenzor , INPUT ) ; // nastavi HallSenzor (pin) ako INPUT ( vstup )
Wire.begin (); \frac{1}{2} // inicializuje "Wire" kniznicu
}
```
Ďalšia funkcia je zodpovedná za vytváranie požadovaného napätia. Ide o funkciu, ktorá má jeden vstupný parameter (argument) v tvare čísla float (číslo s desatinou čiarkou) a má aj návratovú hodnotu. Tým sa myslí, že po prebehnutí funkcie, funkcia vráti nejakú hodnotu, ktorá môže byť pridelená premennej. Návratová hodnota tejto funkcie má rozmer 8-bitového čísla a v dekadickom tvare môže nadobúdať hodnoty 0-255.

Úloho funkcie je na základe argumentu ktorý môže nadobudnúť hodnotu 0.00-5.00 vytvoriť požadovanú veľkosť napätia. Funkcia musí tento vstupný interval premeniť na 8-bitové číslo a následne ho pošle DA prevodníku, ktorý vytvorí požadované napätie 0-5 V.

Ako je zrejmé z rozmerou vstupného argumentu, táto funkcia je napísaná skôr na obsluhu DA prevodníka a prípadnú experimentálnu prácu s Magnetom. Pre zasielanie vstupných informácií do DA prevodníka v rámci regulačného procesu je vhodnejčia funkcia MagnetoShield.setVoltage(float u) uvedená nižšie.

Komunikácia s DA prevodníkom prebieha v štyroch krokoch. Ako prvé sa zariadenie oslový pomocou adresy, ktorú má predpísanú od výroby. Následne sa pošle kontrolný bajt, ktorý definuje akú operáciu od PCF8591T vyžadujeme (slúži ako DA ale aj AD prevodník). Ďalší bajt hovorí o hodnote generovaného napätia. Posledná správa posielaná na PCF je ukončenie komunikácie. Ukončenie komunikácie neznamená ukončenie činnosti DA prevodníku, len oznamuje čipu, že nemá očakávať žiadne ďalšie dáta (pre podrobný popis priebehu komunikácie viď datasheet [11]).

```
uint8_t MagnetoShieldClass :: setVoltageV ( float voltage )
{
        if( voltage > 5.00) { // ohranicenie intervalu 0.00 -5.00
        voltage = 5.00;else if (voltage < 0.00) {
        voltage = 0.00;
        float voltageF = voltage *255.00/5.00; // konverzia intervalu na
           0.00 -255.00
        uint8_t voltageB = (uint8_t) voltageF;//konverzia float na 8-bit
        Wire . beginTransmission (PCF8591); // oslovenie PCF cez adresu
        Wire .write (0x40);<br>
Wire .write (voltageB);<br>
//hodnota generovaneho napatia
                                              //hodnota generovaneho napatia
```
<sup>&</sup>lt;sup>2</sup>Prototypizačné dosky Arduino sa programujú pomocou programovacieho jazyka  $C/C++$ , ktorý však využíva už vopred urobené knižnice, ktoré prístup k celej doske a jej funkciam zjednodušujú. Tieto knižnice sú začlenené do obsahu knižnice AutomationShield ale ozrejmovať činnosť ich funkcií v nasledujúcich častiach nebudem

Wire.endTransmission();  $// u$ koncenie komunikacie return voltageB;  $\frac{1}{2}$  // navratova hodnota funkcie

}

Asi najdôležitejšou informáciou pre levitátor Magneto je určenie hraníc, v ktorých má predmet lietať. Ide o to, že Magneto na určovanie polohy magnetu používa hallov senzor. Ten je schopný relatívne presne určiť zmenu polohy magnetu, ale výstupná informácia z neho nie je konkrétna poloha magnetu, ale len hodnota magnetickej indukcie ktorú nameral (výstupom je napätie zodpovedajúce určitej indukcii). Pred procesom levitácie treba nejakým spôsobom zadefinovať, aká hodnota magnetickej indukcie zodpovedá najvyššej možnej polohe, ktorú môže magnet dosiahnúť a aká hodnota predstavuje najnižšiu polohu. Za určovanie týchto hraníc zodpovedá kalibračná funkcia.

Predpokladáme, že levitácia magnetu bude začínať zo zeme. Hallov senzor zmeria magnetickú indukciu a priradí jej hodnotu privátnej premennej Min. V tomto momente DA prevodník nevytvára žiadne napätie a elektromagnet je vypnutý. Následne Arduino pošle príkaz DA prevodníku v podobe 8-bitového čísla a prevodník vytvorí maximálne napätie. Tým sa MOSFET plne ovorí a elektromagnetom tečie maximálny prúd. Zapnutý elektromagnet pritiahne magnet do vrchnej polohy (magnet sa neprisaje k elektromagnetu vďaka trubici, ktorá ohraničuje jeho pohyb, viď 3.2.3). Následne hallov senzor opäť zmeria hodnotu indukcie a priradí ju privátnej premennej Max. Po nakalibrovaní (určení hraníc) sa DA prvodník opätovne vypne, aby levitácia začala z dolnej polohy.

Spracovanou informáciou z hallovho senzoru je 10-bitové dekadické číslo (nadobúda hodnoty 0-1023)<sup>3</sup>. Premenné *Min* a Max sú však deklarované ako desatiné, tým pádom aj nameraná hodnota sa do nich uloží v tvare s desatinou čiarkou. Tento tvar je potrebný pri spracovávaní hraníc inými funkciami.

```
void MagnetoShieldClass :: calibration ()
{
Wire.beginTransmission (PCF8591); //I2C komunikacia
Wire.write (0x40);
Wire.write (0):
Wire.endTransmission();
delay (1000) ; // caka na vytvorenie podmienok
Min = analogRead (HallSenzor); //najnizsia poloha magnetu
Wire.beginTransmission (PCF8591); //I2C komunikacia
Wire. write (0x40);Wire.write (255);
Wire.endTransmission();
delay (1000) ; // caka na vytvorenie podmienok
Max = analogRead (HallSenzor); //najvyssia poloha magnetu
Wire. beginTransmission (PCF8591); //nastavenie vzletu na zem
Wire.write(0x40);Wire.write (0);
Wire.endTransmission();
delay (1000) ;
}
```
Akonáhle vykonáme kalibráciu, zistené hodnoty sa uložia do globálnych premenných, ale užívateľ nie je schopný dané hodnoty iba za pomoci kalibračnej funkcie využívať. Pre tento účeľ som vytvoril dve jednoduché funkcie, ktoré vracajú hodnotu maxima Max a

<sup>3</sup> Je dôležité pripomenúť, že hallov senzor, ktorý sa nachádza na Magnete je bipolárny a stavu bez magnetického poľa zodpovedá hodnota približne 512. Maximum a minimum sa bude kvôli zvolenej polarite magnetu a elektromagnetu na Magnete pohybovať v intervale hodnôt 0-512

minima Min. Kedže tieto hodnoty sú uložené v premennej ako desatiné číslo, funkcia priamo vykoná konverziu na celočíselnú hodnotu integer (skratka int).

```
int MagnetoShieldClass :: getMin ()
{
        int variable = (int) Min; //konverzia float->int
        return variable ;
}
int MagnetoShieldClass :: getMax ()
{
        int variable = (int) Max; //konverzia float->int
        return variable ;
}
```
Ako som uviedol pri opise funkcie kalibrácie, ale aj na mnohých iných miestach vrámci tejto práce, informácia o aktuálnej polohe levitujúceho predmetu je kľúčová pre stabilné udržanie tohto procesu a na jeho správnu reguláciu. Preto je potrebné definovať funkciu podávajúcu informáciu o polohe magnetu v rámci intervalu hodnôt maxima a minima.

Z rovnakého dôvodu ako tomu bolo pri deklarácií premenných Max a Min, aj táto funkcia vracia celé číslo získané z hallovho senzoru ako číslo s desatinou čiarkou. Ale tým že hodnota má vždy na pozícií desatiných čísel nuly, v prípade potreby jej následná konverzia na celočíslo nie je problémová.

```
float MagnetoShieldClass:: readHeight ()
{
        float Height = analogRead ( HallSenzor ) ; // momentalna poloha lietania
        return Height ;
}
```
Levitátor Magneto je v prvom rade určný na precvičovanie riadiacich algoritmov v snahe dosiahnúť plinulú a ustálenú levitáciu. Za týmto učelom som vytvoril ďalšu z funkcií, pomocou ktorej jednoducho definujeme výšku v akej má vznášanie sa prebiehať. Táto funkcia má jeden vstupný argument typu float, do ktorého sa zadáva výška levitácie v percentách. Pre tento spôsob zadávania výšky som sa rozhodol z dôvodu, že na začiatku každého procesu lietania sa zvičajne realizuje kalibrácia. Výstupom kalibrácie sú zvičanje hodnoty väčšie rôzne od nuly (magnet určený na levitáciu nie je schopný vytvoriť tak silné pole, aby hallov senzor vracal hodnotu 0), tým pádom výpočet výšky v ktorej chceme levitáciu realizovať, by bol zbitočne zložitý.

Táto funkcia využíva vo vnútri inú funkciu zo spoločnej knižnice AutoamtionShiel a je volaná ako AutomationShield.mapFloat(set,0.00,100.00,Min,Max). Táto funkcia prepočítava argument zadaný v percentách na číselnú hodnotu v intervale ohraničenom globálnymi premennými Min a Max.

```
float MagnetoShieldClass::setHeight (float set)
{
setpoint = AutomationShield.mapFloat (set, 0.00, 100.00, Min, Max);
return setpoint ;
}
```
Funkciu MagnetoShield.setVoltage(float u) som napísal pre potreby tvorby regulačných programov, ako je napríklad regulácia pomocou PID. Funkcia je veľmi stručná, bez návratovej hodnoty a ako argument má desatiné číslo, ktoré je následne prekonvertované do 8-bitovej podoby. Pomocou neho je ovládané napätie na DA prevodníku.

```
void MagnetoShieldClass:: setVoltage (float u)
{
```

```
uint8_t u8B = (uint8_t) u; //konverzia float->uint8_u
Wire . beginTransmission ( PCF8591 ) ;
Wire.write (0x40);
Wire.write(u8B);
Wire.endTransmission();
```
}

Posledná mnou napísaná funkcia pre ovládanie levitátora Magneto priamo súvisí s regulačným algoritmom PID. Pomocou tejto funkcie sa vykoná rozdiel medzi nami zadanou požadovanou hodnotou lietania definovanou v MagnetoShield.setHeight(float set), ktorá sa uložila do globálnej premennej setpoint a aktuálnou polohou magnetu zmeranou hallovým senzorom. Výstupom z funkcie je takzvaná regulačná odchýlka.

```
float MagnetoShieldClass :: error ()
{
        float position = analogRead ( HallSenzor ) ; // momentalna pozicia magnetu
        float err = setpoint-position; // setpoint z funkcie setHeight
            \left( \right)return err ;
}
```
Kompletný kód source súboru "MagnetoShield.cpp" nájdete v prílohe B.

### 5 PID

V predchádzajúcich častiach som vysvetlil, ako som elektromagnetický levitátor Magneto navrhol, zostrojil a vytvoril preň užívateľské rozhranie v podobe dvoch súborov, ktoré sú súčasťou knižnice pre ovládanie všetkých shieldov v rámci projektu AutomationShield. V tejto časti by som sa rád venoval ukážke praktického príkladu a princípom použitých v ňom. Nasledujúcu kapitolu možno považovať za ukážku, ako sa dá pracovať s levitátorom Magneto.

#### 5.1 Spätnoväzbové riadenie - PID regulátor

Predtým, ako uvediem príklad programu pre riadenie PID regulátorom, by som rád priblížil čo pojmy spätnoväzbové riadenie a PID regulátor znamenajú.

Spätnoväzbové riadenie, je riadenie ktoré ovplyvňuje sústavu na základe získaných informácií o aktuálnom stave, v ktorom sa sústava nachádza. V princípe, riadiaca jednotak zosníma regulovanú veličinu, porovná ju s požadovanou hodnotou a na základe toho sa rozhodne ako ovplyvní sústavu. Príkladom môže byť tempomat na automobile. Zariadenie zodpovedné za udržanie rýchlosti pravidelne sníma, akou rýchlosťou sa automobil pohybuje, zistenú rýchlosť porovná s požadovanou hodnotou zadanou vodičom a na základe toho sa rozhodne, či pribrzdí alebo pridá.

Na realizáciu spätnoväzobného riadenia existuje množstvo rôznych algoritmov, ktoré sú zodpovedné za to, ako sa riadiaca jednotka rozhoduje. Samozrejme, čím prepracovanejší spôsob "rozmýšlania", tým sú kladené aj vyššie požiadavky na riadiacu jednotku zodpovednú za výpočty. V mnohých prípadoch je potrebné regulovanú veličinu zosnímať a vyhodnotiť veľa krát za sekundu (môžu to byť aj tisícky krát). To v kombinácií so zložitým regulačným algoritmom môže klásť až nesplnitelné požiadavky na riadiacu jednotku (riadiaci počítač). Preto je nutné pri návrhu riadiaceho systému zvážiť, aký regulačný algoritmus sa použije a či požiadavky na riadiacu jednotku sú splnitelné.

Teraz sa dostávame k tomu, čo je to PID regulátor. Je to spôsob, akým sú spracovávané zosnímané údaje zo sústavy - výstupy  $y(t)$  a na základe nich vytvorené akčné zásahy

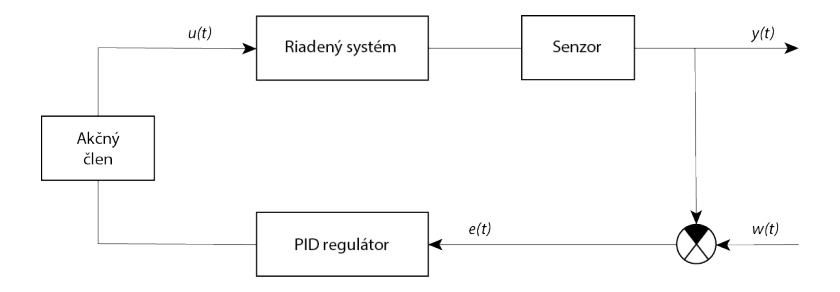

Obr. 5.1: Schéma riadenia PID regulátorom

do sústavy - vstupy u(t) (veličina upravujúca regulovaný systém), teda je to typ spätnoväzboého riadenia (viď Obr. 5.1). Vstupy do sústavy sú vypočítané na základe rozdielu požadovanej hodnoty  $w(t)$  a zosnímaného výstupu  $y(t)$ . Tento rozdiel sa tiež nazýva regulačná odchýlka e(t). Výhodou tohto algoritmu je jeho pomerná jednoduchosť, tým pádom nekladie vysoké požiadavky na výpočtový systém.

Skratka PID predstavuje tri zložky, z ktorých sa regulátor skladá:

• P zložka - ide o takzvanú proporcionálnu časť regulátora. Vstup do sústav  $u(t)$  je priamo úmerný veľkosti regulačnej odchýlky e(t). Tá je násobená takzvanou proporcionálnou konštantou  $K_p$ , ktorá je nastaviteľným parametrom. Výsledkom násobenia je požadovaný vstup (Rov.(5.1)).

Nesprávna voľba konštanty $K_p$ môže viesť k nedostačujúcej regulácií. Ak $K_p$ je príliš malá, systém sa k požadovanej hodnote blíži veľmi pomaly. Naopak, ak je veľká, vedie to k rozkmitávaniu sústavy a v prípade príliš veľkej proporcionálnej konštanty sa systém dostáva za hranicu stability a jeho regulácia nie je možná. Hodnota vstupu získaná proporcionálnou zložkou je:

$$
u(t) = K_p e(t) \tag{5.1}
$$

• I zložka - predstavuje integračnú zložku regulátora. Integrál regulačnej odchýlky cez celú dobu regulácie hromadí hodnoty týchto odchýlok, sčítava ich a na základe toho vytvára vstupy. Ak je momentálna regulovaná veličina menšia ako požadovaná hodnota, regulačná odchýlka je kladná a integrálna časť PID narasá. Ak je hodnota regulovanej veličiny väčšia, hodnota integrálu začína klesať.

Integrál je následne násobený integračnou konštatntou  $K_i$ . Príliš veľká hodnota  $K_i$ spôsobuje kmitanie okolo požadovanej hodnoty regulácie.

Veľkosť akčného zásahu integrálnej časti PID teda závisí jednak od veľkosti regulačnej odchýlky, jednak od doby, ako dlho sa regulačná odchýlka v systéme nachádza a od integračnej konštanty $K_i$ . Následnedne integračná zložka generuje vstupné hodnoty:

$$
u(t) = K_i \int_0^t e(\tau) d\tau \tag{5.2}
$$

• D zložka - alebo tiež derivačná zložka PID. Pomocou derivácie regulačnej odchýlky v čase berie do úvahy, s akou rýchlosťou sa odchýlka mení a na základe toho vytvára vstup do sústavy. Snaží sa predchádzať ďalším vznikom regulačných odchýliek.

Derivácia je násobená derivačnou konštantou  $K_d$ . V prípade veľkej hodnoty derivačnej konštanty je systém stabilnejší, lebo derivačná zložka mu bráni aby nadobúdal iné hodnoty ako požadovanú. Avšak v tomto prípade dosiahnutie požadovanej hodnoty trvá dlhšie, kedže derivačná zložka pôsobí voči zmene systému:

$$
u(t) = K_d \frac{de(t)}{dt} \tag{5.3}
$$

V Tab. 5.1 je krátke zhrnutie, akým spôsobom konštanty PID regulátora ovplyvňujú priebeh regulácie [10].

| Konštanta      | Cas rastu | Prekmitnutie | Cas ustálenia    |
|----------------|-----------|--------------|------------------|
| $n_{\rm D}$    | Znižuje   | Zvyšuje      | Nemá veľký dopad |
| K <sub>i</sub> | Znižuje   | Zvyšuje      | Zvyšuje          |
|                | Zvyšuje   | Znižuje      | Znižuje          |

Tabuľka 5.1: Vplyv konštánt na priebeh regulácie

Akonáhle spojíme činnosť všetkých troch častí dohromady, vznikne PID regulátor, ktorého výstup je ovplyvňovaný všetkými tromi zložkami P, I, D a opisuje ho vzťah:

$$
u(t) = K_p e(t) + K_i \int_0^t e(\tau) d\tau + K_d \frac{de(t)}{dt}
$$
\n(5.4)

Vzťah (5.4) definuje činnosť regulátora v časovej oblasti. Vzhľadom na jeho široké uplatnenie vzniklo aj množstvo iných foriem a variacií, ktorými možno daný algoritmus zapísať - napríklad zápis PID v obrazovej oblasti. Pre potreby využitia regulátora v levitátore Magneto je pre nás zaujímavá forma nazývaná číslicový PID regulátor. Ide o transformáciu Rov. (5.4) do diskrétnej podoby [4]

$$
u(kT) = K_p\{e(kT) + \frac{T}{T_i}\sum_{i=0}^k e(iT) + \frac{T_d}{T}[e(kT) - e[(k-1)T]]\}
$$
\n(5.5)

pričom vzťahy medzi $K_i,\ K_d$ a  $T_i$ - integračná časová konštanta,  $T_d$ - derivačná časová konštanta sú:

$$
T_i = \frac{K_p}{K_i} \tag{5.6}
$$

$$
T_d = \frac{K_d}{K_p} \tag{5.7}
$$

Diskrétna forma PID je vhodná na použitie v číslicových regulátoroch, ináč povedané v počítačoch. Počítač nie je schopný merať veličiny nepretržito. Miesto toho dáta získava v pravidelných intervaloch, diskrétnych okamihoch kT, kedy zmeria okamžitú hodnotu sledovanej veličiny. Frekvencia s akou získava dáta sa nazýva vzorkovanie. V Rov. (5.5) je perióda vzorkovania označená ako T a rádovo nadobúda hodnoty od stoviek mikrosekúnd až po desiatky sekúnd.

Práve tento spôsob interpretácie PID regulátora je využívaný aj v knižnici AutomationShiel a je súčasťou inštruktážneho príkladu pre levitátor Magneto.

#### 5.2 Príklad použitia PID v levitátore Magneto

Magneto je síce zariadenie navrhnuté tak, aby bolo schopné zdvihnúť a udržať v priestore špecifický typ magnetu, ale bez logicky zostaveného riadiaceho programu, nedokáže informácie správne spracovávať a vytvárať na ich základe zmysluplné vstupy. Kedže Magneto je shield určený pre prototypizačnú dosku Arduino UNO, ktorá ho ovláda, Arduino predstavuje riadiacu jednotku celého levitátora. Zhromažďuje namerané informácie a posiela dáta, na základe ktorých DA prevodník ovplyvňuje levitačnú sústavu.

Program, pre ktorý som nasledujúci opis urobil, sa nachádza v prílohe C.

Na začiatku tvorby programu som pridal knižnicu #include <AutomationShield.h><sup>1</sup>, ktorá obsahuje všetky používateľské funkcie na obsluhu shieldu Magneto a s tým spojených operácií, ako zadávanie parametrov PID, nastavenie vzorkovania, atď.

Na začiatku programu deklarujeme globálne premenné. Sú to premenné, ktoré môžeme používať v priebehu celého programu, či už ako argumenty funkcií alebo im budeme pripisovať návratovú hodnotu z funkcie. Výhodou týchto premenných je, že hodnota ktorá sa im priradí, sa zachováva až do momentu, kým nie je prepísaná, bez ohľadu na to, či program bežiaci v slučke skončil alebo nie<sup>2</sup> .

Typ a počet globálnych premenných závisí od programárora, ale rád by som upozornil na to, že niektoré funkcie, ktoré sú zodpovedné napr. za časovanie alebo kalibráciu vyžadujú, aby pre ne bola vytvorená globálna premenná konkrétneho typu:

```
int Minimum ;
int Maximum ;
unsigned long Ts =688;
bool next=false; //zodpoveda za vzorkovanie
```
Kalibračná funkcia určuje hranice, v ktorých je magnet schopný lietať a dá sa povedať že ciachuje hallovu sondu, aby sa ňou dala ovládať výška levitácie. Kedže tieto hranice sú pomerne často využívanou informáciou, ich hodnota si vyžaduje globálne premenné Maximum a Minimum. V inom prípade by ich nebolo možné využívať ako argumenty iných funkcií.

V prípade môjho programu som na vzorkovanie (určenie, ako často sa má program, ktorý načíta a spracuje výstupy a vytvorí vstupy do sústavy, zopakovať) použil funkcie vytvorené v rámci projektu AutomationShield. Aj tie vyžadujú globálne premenné, kedže sú využívané vrámci celého programu ako argumenty.

Prvou takouto premennou je Ts, ktorá nesie hodnotu periódy vzorkovania. Ako som meraniami zistil, časť programu, ktorá beží v cykle, trvá 688 µs a kedže na plynulosť levitácie okrem iného vplýva aj rýchlosť vzorkovania, nastavil som ju na čo najvyššiu, teda 688 µs (pre prípad inej konštrukcie programu a jeho vzorkovania, kedy je využívaná aj sériová komunikácia, viď celý program v prílohe C).

Druhou premennou je boolovská premenná next. To, že je to boolovská premenná, znamená, že môže nadobúdať jedine hodnoty 1 (true) alebo 0 (false). Táto premenná je využitá v rámci funkcie definovanej na konci programu.

```
void stepEnable () {
        next = true;
```
Po uplynutí  $Ts=688 \mu s$  má za úlohu spustiť cyklickú časť programu odznovu. Táto funkcia sa nazýva interrupt a je špecifická tým, že akonáhle je nejakým dejom zavolaná, všetky funkcie sa zastavia, vykoná sa interrupt a až potom pokračuje zvyšok kódu.

Túto vlastnosť jej ale treba priradiť. To sa deje v časti setup pomocou funkcie, ktorej vstupným argumentom nie je premenná, ale celá funkcia:

```
Sampling . setInterruptCallback ( stepEnable ) ;
```
<sup>1</sup>Obsah tejto knižnice je tvorbou kolektívu pracujúceho na školskom projekte AutomationShield [3].

<sup>2</sup>Lokálne premenné, ktoré sa definujú vnútri programu sa s každým cyklom, v ktorom program prebehne, definujú nanovo a nie sú schopné si svoju hodnotu uchovávať.

Za deklaráciou premenných nasleduje časť programu, ktorá sa volá void setup(). Všetky funkcie a príkazy zadané v tejto časti sa zrealizujú iba raz, pri spustení celého programu. V tejto časti okrem už spomenutej funkcie nájdeme príkazy, ktoré vykonajú inicializáciu, kalibráciu a nastavenie požadovanej výšky levitácie pre levitátor Magneto. Taktiež tu nájdeme funkcie, ktoré priraďujú získané hranice z kalibrácie globálnym premenným, nastavenie konštánt PID regulátora a príkaz pre začatie sériovej komunikácie. Pomocou okna sériovej komunikácie si môžme vykresliť získané a zasielané údaje na Magneto. Táto komunikácia však veľmi spomaluje priebeh celého programu a tým pádom je levitácia nestabilnejšia. Z tohto dôvodu som sériovú komunikáciu síce inicializoval a napísal som aj kód na vykreslenie dát, ale sú zakomentované (v prípade potreby sa dajú odkomentovať a použiť).

Niekoľko krát som už spomenul "cyklická časť kódu". Je to časť programu, ktorá sa nachádza vo vnútri slučky void loop(). Slučkou sa myslí funkcia, ktorá je vykonávaná programom stále dookola, pokiaľ program beží. Na začiatku tejto funkcie sa nachádza podmienka, ktorá keď je splnená (premenná  $next = 1$  resp. true) prebehne funkcia step() a následne sa premennej next pridelí hodnota 0 resp. false.

Teraz trochu priblížim obsah funkcie step(). V prípade, že nepoužívame sériovú komunikácu, je naozaj krátka, obsahuje tri funkcie:

```
void step () {
          error = MagnetoShield . error () ;
          input = PIDAbs . compute ( error ,150 ,255 , Minimum , Maximum );
          MagnetoShield . setVoltage ( input ) ;
}
```
O prvej a poslednej funkcií som už písal v Kap. 4.1.2. Sú zodpovedné za výpočet regulačnej odchýlky a za zaslatie získaného vstupu z PID regulátora do systému Magneto.

Stredná funkcia predstavuje číslicový regulátor PID. Je to kľúčová časť celého programu, zodpovedná za analýzu výstupov a vytváranie vstupov do sústavy. Označenie PI-DAbs vyjadruje, že sa jedná o absolútny tvar PID algoritmu. Tento tvar počíta celkový vstup do sústavy  $u(kT)$ . Druhý spôsob, ako možno zapísať algoritmus PID je takzvaný prírastkový algoritmus PID, ktorý počíta len prírastok vstupu  $\Delta u(kT)$ .

Ide o funkciu s návratovou hodnotou typu float a piatimi vstupnými argumentmi. Prvý argument je regulačná odchýlka, ktorej vznik a význam som opísal v Kap. 5.1 (opisuje rozdiel požadovanej a momentálnej hodnoty regulovanej veličiny).

Ďalšie dva agrumenty predstavujú minimálnu a maximálnu hodnotu vstupu. Ako som už spomenul, vstup do sústavy  $u(kT)$ , v prípade regulácie na shielde Magneto, predstavuje 8-bitové číslo zasielané DA prevodníku, na základe ktorého je generované napätie 0-5 V. Problém spočíva v tom, že PID regulátor nevie, aký najväčší (resp. najmenší) vstup do sústavy môže poslať. V prípade veľkej dlhotrvajúcej odchýlky e(kT) môže regulátor vyhodnotiť, že pošle do sústavy vstup o obrovskej hodnote, ktorú akčný člen nie je schopný vykonať. V prípade Magneta by to mohli byť vstupy v intervaloch  $(-\infty, 0) \cup (255, \infty)$ , čo by viedlo ku chaotickému správaniu sa prevodníka a aj celej sústavy. Preto je potrebné pre PID regulátor ohraničiť taký interval honôt, v akom je schopný akčný člen pracovať.

Ako možno vidieť, ohraničenie, ktoré som zadal PID regulátoru, nepredstavuje hodnoty 0 až 255, s ktorými je DA prevodník schopný pracovať, ale použil som ešte užší interval hodnôt. Je to z dôvodu, že DA prevodník ovplivňuje sústavu pomocou MOSFET-u, ktorého priepustnosť závisí od jeho parametrov. Meraniami som dprišiel k záveru, že až napätie približne 2,8 V otvára MOSFET IRF520 a tomuto napätiu zodpovedá 8-bitová hodnota 155. Vďaka tomuto poznatku som mohol zmenšiť interval vstupov na  $\langle 155, 255 \rangle$ a tým zlepšiť plynulosť riadenia. Hodnoty, ktoré som použil boli získané čisto experimentálne a pre dve rôzne sústavy sa môžu trochu líšiť.

Posledná dvojica vstupov sú parametre proti vynášaniu hodnôt, takzvanému "windup" efektu. Ide o jav spojený s integračnou časťou PID regulátora. Ako som uviedol v Kap. 5.1, integračná časť PID akumuluje odchýlku počas celej doby regulácie. V prípade prílišného nárastu tejto zložky, akonáhle sa dosiahne požadovaná hodnota, regulovaná veličina bude dalej narastať a až po určitom čase nad požadovanou hodnotou, začne klesať. To že meraná veličina musí vystúpať nad požadovanú hodnotu je dané tým, že odchýlka s kladným znamienkom nahromadená počas doby dosahovania požadovanej hodnoty v integrály (alebo v sume v diskrétnej forme regulátora), sa musí vyrovnať odchýlkou s opačným znamienkom (vypíva z Rov. (5.4)). Tento efekt je samozrejme nechcený, lebo vedie k rozkmitávaniu sústavy a predlžuje dobu ustálenia sa na požadovanej hodnote.

Existuje viacero spôsobov ako tomuto efektu zabrániť, alebo ho v čo najväčšej miere obmedziť. Jeden zo spôsobov, ktorý je použitý aj v tejto funkcií PID regulátora, je obmedzenie hodnôt, ktoré môže integračná zložka nadobudnúť zadaním hodnôt Minimum a Maximum. Vďaka tomu nemôže jej veľkosť narastať do nekonečna a aj prekmitnutie nad požadovanú hodnotu bude menšie a v prípade správne vyladeného PID by nemalo nastať vôbec.

Pre výpočet "anti-wind-up" hodnôt, ktoré ohraničujú činnosť integračnej zložky je požitá nasledovná nerovnosť:

$$
Minimum < (Kp * Ts/Ti) * eSum < Maximum
$$
\n
$$
(5.8)
$$

kde *eSum* predstavuje súčet všetkých nameraných regulačných odchýľok  $e(kT)$ .

Súčasťou ukážkového príkladu sú ďalšie dva varianty funkcie step(). Principiálne sa jedná o tú istú funkciu, len v týchto variantoch je do programu začlenená aj sériová komunikácia, vďaka ktorej je používateľ schopný zapísať a vykresliť hodnoty vstupov a výstupov zo sústavy v reálnom čase.

V oboch prípadoch som nepoužil fukciu MagnetoShield.error(), ale zosnímanie pozície magnetu, ako aj odčítanie od požadovanej hodnoty levitácie som vykonal priamo v kóde (viď C). Urobil som tak preto, lebo pri vykreslení vstupno-výstupnej charakteristiky je potrebné mať samostatne uloženú premennú okamžitej pozície a okamžitého vstupu. Tieto premenné sa potom vykreslujú pomocou príkazov:

```
Serial.print (output): //vypise text
Serial .print (" "); //urobi medzeru
Serial.println(input);//vypise text a zalomi riadok
```
Druhá zakomentovaná varianta vykresluje vstupno-výstupnú charakteristiku v percentách. Preto sú premenné output a input po nadobudnutí hodnoty ešte prekonvertované na percentá pomocou funkcií:

```
float outputPer = AutomationShield . mapFloat ( output , Minimum , Maximum ,0.00 ,100.00) ;
float inputPer = AutomationShield.mapFloat(input,150.00,255.00,0.00,100.00);
```
Vykreslovanie vstupov a výstupov v percenách je praktickejšie ako zobrazovanie ich reálnych hodnôt, pretože používateľovi priamo ukazujú, aký je vsťah medzi výkonom akčného člena a zmenou sústavy, bez toho aby musel brať ohľad na fyzikálny rozmer premenných.

V prípade potreby možno tieto formy funkcie step() odkomentovať a použiť, no treba počítať s tým, že využívanie sériovej komunikácie výrazne predĺži čas programu a na základe toho treba upraviť aj vzorkovanie<sup>3</sup>. To vedie k výrazne nestabilnejšej regulácií levitácie, čo sa odrazí aj na kvalite získaných údajov. Z tohto dôvodu odporúčam využívať iné metódy vykreslovania vstupno-výstupnej charakteristiky namiesto sériovej komunikácie.

#### 5.3 Určovanie konštánt a práca s levitátorom Magneto

Získanie grafickej informácie o tom, ako vstupná veličina ovplyvňuje výstupnú a akým spôsobom systém dosahuje požadovanú hodnotu, je nutnou podmienkou efektívnej práce so systémom a jeho správneho naladenia.

Jeden zo spôsobov, ako možno vykresliť vstupno-výstupnú charakteristiku bez použitia sériovej komunikácie je pomocou osciloskopu. Týmto spôsobom nedostaneme vzájomný pomer vstupov a výstupov v percenách, ale v podobe meniaceho sa napätia. Kedže požadovaná hodnota je zadávaná v percentách a mikropočítač spracováva údaje o napätí na hallovom senzore vo forme 10-bitového čísla, je potrebné vykonať prepočet na zistenie požadovanej hodnoty levitácie vo voltoch V.

V prípade názorného príkladu som pomocou funkcie MagnetoShield.setHeight(50.00) zvolil za požadovanú hodnotu levitácie  $Per = 50\%$  z celkovej výšky v ktorej sa môže magnet pohybovať. Aby som vedel systém vyladiť, musím zistiť, akému výstupnému napätiu sa to rovná. To môžem zistiť tak, že pri kalibrácií Magneta budem sledovať na osciloskole výstupné napätie zo systému a vezmem jeho najvyššiu hodnotu MaxV a najnižšiu hodnotu MinV. Potom hľadaná hodnota Hodnota bude:

$$
Hodnota = \frac{MaxV - MinV}{100} * Per + MinV \tag{5.9}
$$

Druhý spôsob ako je možné zistiť hľadanú hodnotu je pomocou funkcií

int MagnetoShield . getMin () int MagnetoShield . getMax ()

ktoré vracajú 10-bitovú hodnotu maxima Max a minima Min zistených pri kalibrácií. Následne možno vypočítať napätie zodpovedajúce požadovanej polohe magnetu pri levitácií ako:

$$
Hodnota = \frac{4.7 - 0.2}{1023} * \frac{Max - Min}{100} * Per
$$
\n(5.10)

Rozdiel 4.7 − 0.2 udáva, aké výstupné napätie vo voltoch z hallovho senzora zodpovedá 0 a aké zodpovedá hodnote 1023 (interval v akom mikrokontroler spracúva namerané napätie). Tieto hodnoty sú získané z datasheetu [1].

Pri ladení sústavy som používal USB osciloskop Analog Discovery 2 (Obr. 5.2), ktorý má okrem iného aj možnosť merať napätie so vzorkovaním s frekvenciou 8 kHz. Zariadenie je pripojitelné k počítaču, vďaka čomu je možné namerané hodnoty zobraziť a ďalej spracovávať.

Pomocou tohto zariadenia som meral vplyv jednotlivých konštánt na sústavu (ako sa mení výstupné napätie) a snažil som sa dosiahnúť takú kombináciu, aby levitujúci magnet

<sup>3</sup>Odporúčané časi vzorkovania pre jednotlivé varianty funkcie step() uvádzam na začiatku programu.

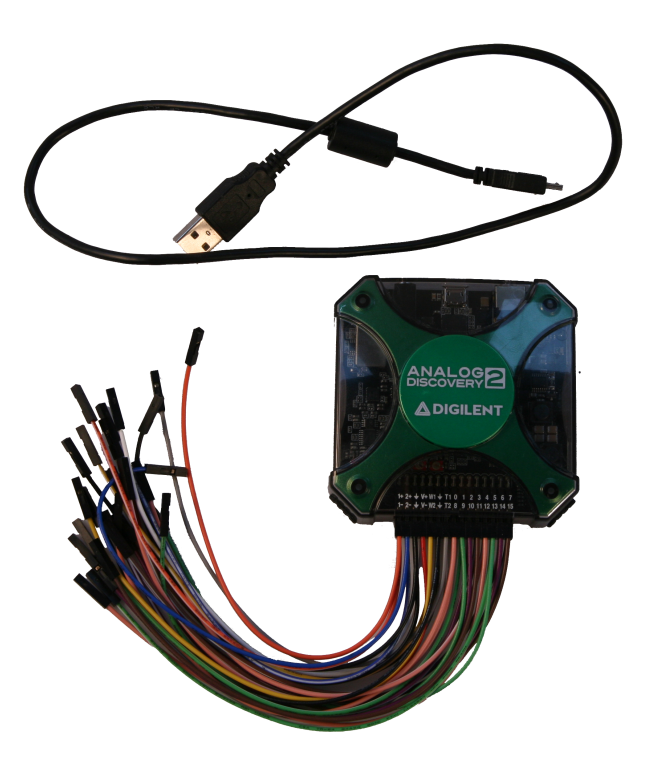

Obr. 5.2: USB osciloskop Analog Discovery 2.

dosiahol požadovanú výšku levitácie, vystúpal do nej v čo najkratšom čase a po dosiahnutí požadovaného stavu pokračoval v levitácií pokiaľ možno čo najrovnomernejšie.

Pri určovaní konštánt PID regulátora som sa vzhľadom na komplexnosť systému snažil postupovať metódou pokusov a opráv. Na Obr. 5.3 je požadovaná hodnota lietania znázornená zelenou farbou, napätie odčítané z hallovho senzora (výstup) červenou a napätie generované DA prevodníkom modrou (vstup).

Jednou z vecí, ktorú si mžno všimnúť, je to, že napätie vytvárané DA prevodníkom sa pohybuje približne v intervale 2.8 až 4.2 V. Spodná hranica je daná ohraničením, ktoré sme vytvorili vo funkcii PIDAbs.compute(error,155,210,Minimum,Maximum). Vrchná hranica je ovplyvnená LED diódou, ktorá je napájaná prevodníkom. Ako som spomínal, DA prevodník by mal byť schopný generovať napätie 0 až 5 V, avšak z dôvodu pripojenej LED v obvode, ako aj prípadne iných napäťových strát je táto hodnota o niečo nižšia (napájanie DA prevodníka nie je rovných 5 V - aj to vplýva na generované napätie). Experimentálne som zistil, že v prípade náhrady rezistora pred LED diódou za rezistor s odporom 1.2 kΩ, generované napätie stúpnena približne 4.2 V, čo je postačujúce pre otvorenie MOSFETU na prepúšťanie 12 V pre napájanie elektromagnetu (v prípade potreby čo najviac voltov z DA prevodníka, je najlepšie LED do obvodu vôbec nezapájať).

Ako prvé som určil konštantu  $K_p$  pri vyradenej integračnej zložke  $(T_d \to \infty)$  a derivačnej zložke  $(T_i \to 0)^4$ . Akonáhle som dosiahol takú hodnotu  $K_p$ , pri ktorej sa magnet odlepil od zeme - v pravidelných intervaloch vylietaval do maximálnej polohy a padal naspäť, zaradil som derivačnú zložku  $T_d$ , ktorú som postupne zvyšoval. Ako možno vidieť na

<sup>&</sup>lt;sup>4</sup>Na základe Rov. (5.5) pre vyradenie integračnej zložky musí byť konštanta  $T_i$  čo najväčšia a pre viradenie derivačnej zložky musí byť konštanta  $T_d$  naopak čo najmenšia.

Obr. 5.3(a), síce sa magnet dostane do blízkosti požadovanej hodnoty, ale z dôvodu príliš malej derivačnej zložky dochádza k tlmenému kmitaniu a z dôvodu vyradenej integračnej zložky nastáva trvalá regulačná odchýlka.

Pokračoval som vo zvyšovaní časovej derivačnej  $T_d$  konštanty. Tým som dosiahol, že sústava neprekmitala vôbec, ale trvalá regulačná odchýlka bola stále výrazná (Obr. 5.3(b)).

Nakoniec som znížil koeficient  $T_i$  a zaradil som do regulácie aj integračnú zložku, ktorá je zodpovedná za odstránenie trvalej regulačnej odchýlky (Obr. 5.3(c)). Výsledkom je pomerne rýchle nadobudnotie požadovanej hodnoty s malou odchýlkou pri relatívnej stabilite levitácie.

Akým spôsobom sa prejavuje nízka hodnota  $K_p$  v systéme predstavuje Obr. 5.3(d).

Ešte raz by som rád zdôraznil, že každý levitátor Magneto predstavuje osobitý systém. Vďaka dynamckému deju, ktorý je ním realizovaný, sa nemusia na všetkých levitátoroch dosiahnúť rovnaké výsledky a vyššie uvedený príklad by sa mal chápať skôr ako ukážka, akým spôsobom postupovať pri práci s Magnetom, než ako všeobecne aplikovatelný program.

Zároveň na Obr. 5.3 a 5.3(d), vstup do sústavy znázorňený červenou farbou, môže pôsobiť ako vstup generovaný On-OFF riadením. Tento charakter zmeny vstupného napätia je daný veľkým počtom výpočtov a na základe nich vytvorených vstupov behom jednej sekundy (vzorkovanie má pri perióde 688 µs frekvenciu viac ako 1.4 kHz). Na Obr. 5.4 možno vidieť, že sa o ON-OFF riadenie nejedná a vstupné napätie nadobúda aj iné hodnoty, ako sú minimum a maximum. Zároveň je znázornené, ako ovplyvňuje výstupné napätie charakterizujúce polohu magnetu.

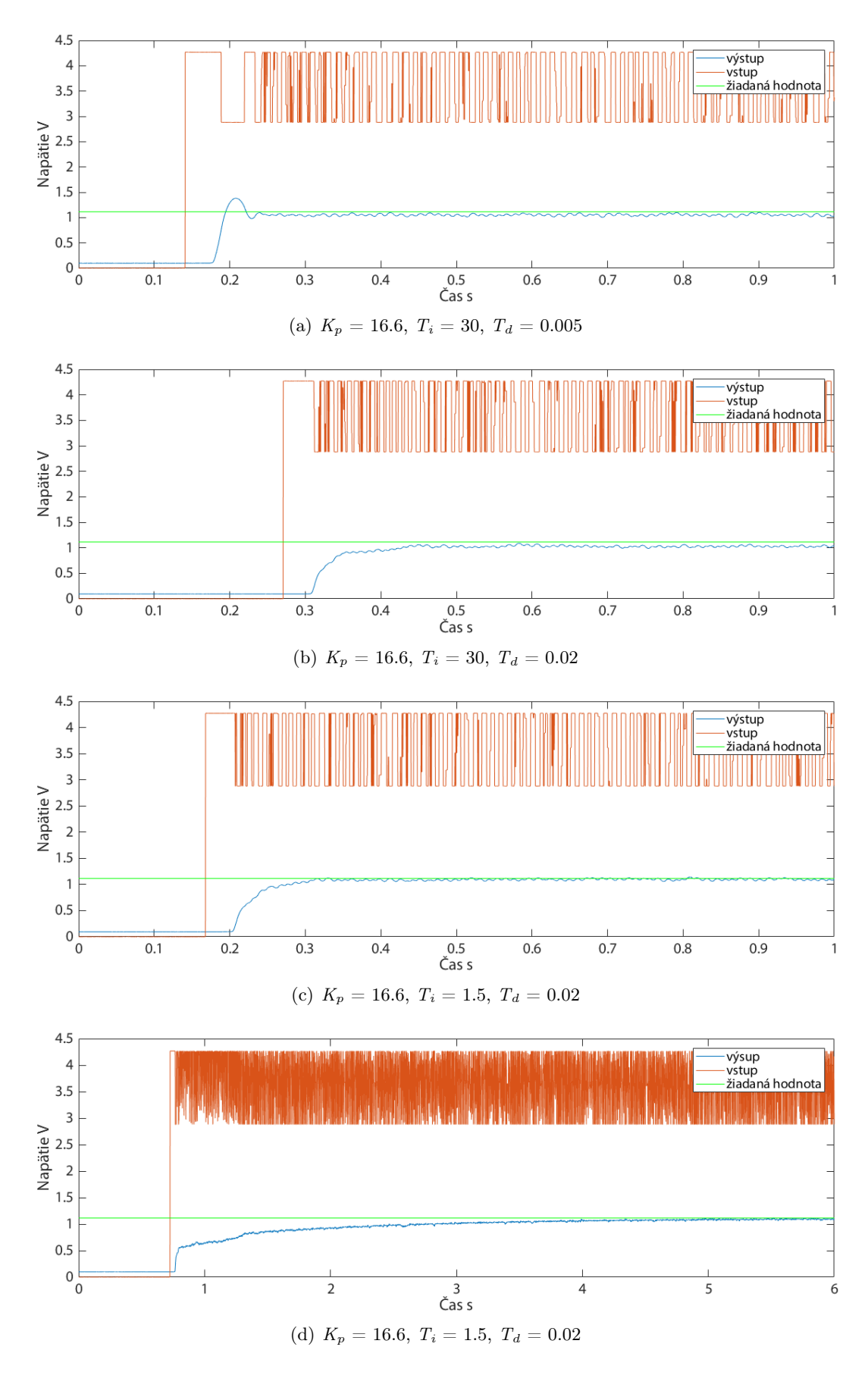

Obr. 5.3: Postup určovania konštánt PID regulátora

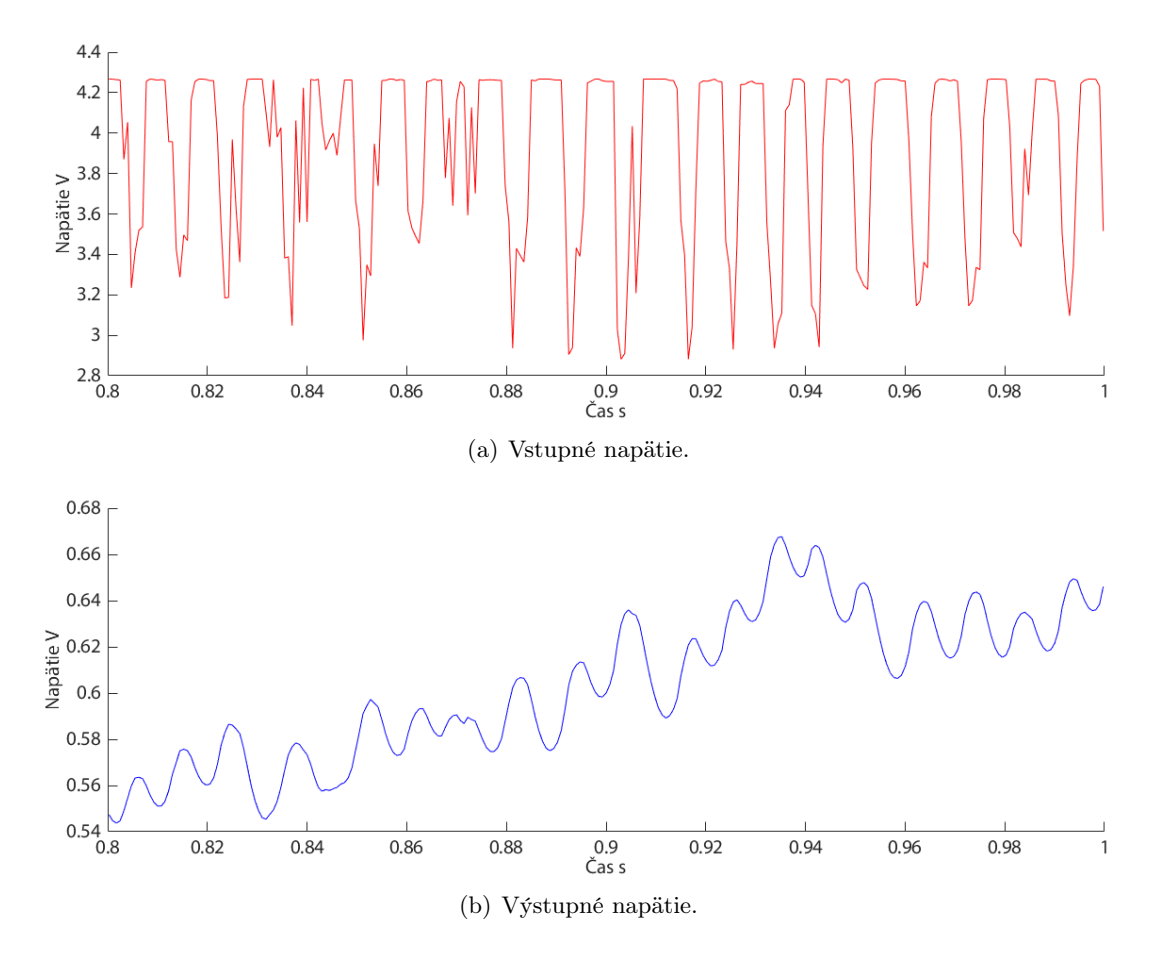

Obr. 5.4: Detail vstupného a výstupného napätia z Obr. 5.3(d).

### Záver

Príkladom v poslednej kapitole som preukázal, že miniaturizácia elektromagnetického levitátora do podoby shieldu bola úspešná, nakoľko magnet v levitátore je schopný lietať. Na Obr. 5.3 je vidieť, že sústava reaguje na zmenu nastavení regulačného algoritmu, čo demonštruje možnosť využitia tohto zariadenia ako didaktickej pomôcky.

Napriek skonštatovaniu úspešnej realizácie, levitátor má určité obmedzenia, ktoré pri práci s ním treba vziať do úvahy.

Prvým obmedzením je už spomenutá priepustnosť MOSFET-u. DA prevodník otvára MOSFET až pri napätí približne 2.8 V. Zmenšenie intervalu vstupných hodnôt síce priebeh regulácie systému nijako výrazne neovplyvní, ale je potrebné s ním rátať pri práci, návrhoch a prípadne ďalšom vývoji levitátora Magneto.

Ako je zrejmé z Obr. 5.3 a 5.3(d), pri levitácií dochádza k miniaturnému kmitaniu magnetu, ktré nie je dôsledkom vyladenia sústavy. Toto kmitanie môže byť spôsobené viacerými faktormi.

Magnetické poľe, ktoré elektromagnet vytvára, sa môže meniť, nie len na základe zvislej vzdialenosti od povrchu elektromagnetu. Ak by sme merali intenzitu poľa v rámci roviny kolmej na os elektromagnetu, s tým že merania by sme robili zakaždým na inom mieste, ale v rovnakej vzdialenosti od osi elektromagnetu (merané body by vykreslili kružnicu), pravdepodobne by sme namerali rôzne hodnoty. Tento predpokľad vyplýva z pozorovaní, keď elektromagnet priťahoval magnet, trajektória zakaždým viedla mimo osi elektromagnetu (magnet nevyletel rovno hore, ale najprv sa trochu posunul do strany mimo os elektromagnetu a až potom sa prisal). Tento jav môže byť spôsobený výrobnou nedokonalosťou elektromagnetu.

Ďalšou príčinou kmitania sústavy môže byť meranie polohy hallovým senzorom. Ako vidno z predchádzajúcich kapitol, zisťovanie polohy týmto spôsobom je účinné a pre riadenie levitácie dostačujúce. Hallov senzor však nemeria polohu priamo a prípadné vychýlenia magnetu, ktorého magnetické pole meria, môžu vytvárať nesprávne informácie o polohe a to spôsobuje kmitanie. Prípadne aj magnetické pole elektromagnetu môže byť zaznamenávané hallovým senzorom a to sa prejavuje na grafoch vykreslením kmitavého pohybu

Najpravdepodobnejším dôvodom týchto kmitov je nemožnosť dosiahnúť dokonalé podmienky levitácie PID regulátorom. Na to, aby teleso levitovalo v pravom slova zmysle musí byť splnené  $F_m = -F_G$  a  $\vec{v} = 0$  (viď Kap. 1.1). To však PID regulátor pre komplikovanosť tohto deja celkom nedokáže. Z tohto dôvodu by som odporučil na danú sústavu aplikovať iné kompexnejšie spôsoby riadenia, avšak v rámci možností riadiaceho mikročipu ATmega328P.

Po skonštruovaní shieldu a pri overovaní jeho funkčnosti som dospel k niekoľkým

dizajnovým zmenám, ktoré by v prípade opätovného návrhu takéhoto levitátora mali byť zvážené.

Na I<sup>2</sup>C komunikáciu Magneto využíva piny A4, A5. Nevýhodou tohto riešenia je, že shield Magneto je kompatibilný len s prototypizačnou doskou Arduino UNO. V prípade opätovného návrhu odporúčam použiť piny, ktoré sa nachádzajú na shielde vedľa pinu AREF (viď Obr. 3.1). Tým pádom by shield bol kompatibilný aj s doskou Arduino MEGA.

Konštrukciu pre uchytenie elektromagnetu tvoria 4 dištančné stĺpiky, aby nedošlo k rozkmitávaniu hliníkovej pásoviny, ku ktorej je magnet prichytený. Po skonštruovaní levitátora sa ukázalo, že aj 2 stĺpiky len na jednej strane predstavujú dostatočnú oporu a pozorovanie levitácie je navyše prehľadnejšie.

Vyššie uvedené nedokonalosti dizajnu, ako aj neschopnosť dokonale ustálenej levitácie, nie sú veci znemožňujúce primárny cieľ tohto zariadenia. Skôr by sa mali chápať ako nápady na vylepšenie a zdokonalenie už fungujúceho produktu.

### Literatúra

- [1] Allegro MicroSystems. Continuous-time ratiometric linear hall effect sensors. Online datasheet, Allegro MicroSystems, LLC, 2013. [cit. 2018-04-24], http://robotics.itee.uq.edu.au/~elec3004/laboratories/LeviLab/Hall% 20Effect%20Sensor%20A1301-2-Datasheet.pdf.
- [2] ARDUINO. Wire library. Online., 2018. [cit. 2018-05-16], http://www.mathworks. com/help/ident/ug/algorithms-for-recursive-estimation.html.
- [3] AutomationShield. Automationshield repository. online GitHub, 2018. [cit. 2018-05- 20], https://github.com/gergelytakacs/AutomationShield.
- [4] C. Belavý. Základy automatizácie a merania. Slovenská technická univerzita v Bratislave, Bratislava, Vazovova 5, 2012.
- [5] C.R.Nave. Resistance: Temperature coefficient, low temperature resistivity, resistor temperature dependence. Georgia State University website HyperPhysics. Online., 2000. [cit. 2018-04-22], http://hyperphysics.phy-astr.gsu.edu/hbase/ electric/restmp.html.
- [6] P. H. "Hawelson". Levitátor. Online návod., 2006. [cit. 2018-04-21], http: //hawelson.blog.cz/0609/levitator.
- [7] J. Liberty and B. L. Jones. Sams Teach Yourself  $C++$  in 21 Days. Computer Press, Sams Indianapolis, IN, USA, 2007.
- [8] K. Magnetics. Electromagnetic levitation. Online. [cit. 2018-04-21], https://www. kjmagnetics.com/blog.asp?p=electromagnetic-levitation.
- [9] R. Marston. Fet principles and circuits part 1. NUTS & VOLTS MAGAZINE. Online., Máj 2000. [cit. 2018-04-23], http://www.nutsvolts.com/magazine/article/ fet\_principles\_and\_circuits\_part\_1.
- [10] MATLAB. Introduction: Pid controller design. Online. [cit. 2018-05-16], http://ctms.engin.umich.edu/CTMS/index.php?example=Introduction& section=ControlPID.
- [11] NXP Semiconductor. Pcf8591. Online datasheet, NXP Semiconductors, 2013. [cit. 2018-04-24], https://www.mouser.sk/datasheet/2/302/PCF8591-1127459.pdf.
- [12] Quanser. Magnetic levitation. Online datasheet. [cit. 2018-04-21], https://www. quanser.com/wp-content/uploads/2017/03/MAGLEV-Datasheet.pdf.
- [13] J. Reichl and M. Všetička. Princip činnosti tranzistoru s indukovaným kanálem. Encyklopedie fyziky. Online. [cit. 2018-04-23], http://fyzika.jreichl.com/main. article/view/1669-princip-cinnosti-tranzistoru-s-indukovanym-kanalem.
- [14] A. Tirpák. Elektromagnetizmus. IRIS, Bratislava, Slovakia, 2014.
- [15] Tutorials Point. C header files. Online programovací tutoriál. [cit. 2018-05-15], https://www.tutorialspoint.com/cprogramming/c\_header\_files.htm.
- [16] Vishay Siliconix. Irf520, sihf520. Online datasheet 91000, Vishay Intertechnology, Inc., 2017. [cit. 2018-04-23], https://www.vishay.com/docs/91017/91017.pdf.
- [17] A. Yadav. Effect of temperature on electric current, magnets and electromagnet. International Journal of Advancements in Technology. Online., 14.7.2016. [cit. 2018-04-22], https://www.omicsonline.org/open-access/effect-oftemperature-on-electric-current-magnets-and-electromagnet-0976-4860- 1000167.php?aid=75409.

### A Zdrojový kód header súboru

```
# ifndef MagnetoShield_h // ochrana pred viacnasobnym pridanim
# define MagnetoShield_h
# include " AutomationShield .h" // zahrnie kniznicu utomationShield
                            //potrebne pre DA prevodnik
# define PCF8591 (0x90 \gt 1)# define HallSenzor A3
class MagnetoShieldClass // deklaracia triedy
{
public :
       void begin (); \frac{1}{2} //inicializacia pinov + zahrnie
                                            // kniznicu " Wire "
       uint8_t setVoltageV (float voltagePer); //napatie 0-5 V na DA prevodniku
                                           // vracia 8 - bitove cislo
       float readHeight () ; // okamzita hodno hallovho senzoru
       float setHeight (float set); \frac{1}{2} //nastavi poziciu lietnia v %
                                           //a vrati 10 - bitove cislo
       void calibration (); \frac{1}{2} // nakalibruje levitator Magneto
       int getMin () ; // vracia 10 - bitovu hodnotu
                                           // najnizsiej pozicie magnetu
       int getMax () ; // vracia 10 - bitovu hodnotu
                                           // najvyssej pozicie magnetu
       float error (); //  rozdiel  pozadovanej  a  chenej // polohy lietania -> pre PID
       void setVoltage (float u); // posle napatie na DA prevodnik
                                           //8 - bitove cislo 0 = >0V; 255 = >5V
```

```
private :
```

```
float Min; //10-bitova hodnota minimalnej polohy lietania<br>float Max: //10 bitova hodnota maximalnoj polohy lietania
         float Max ; // 10 - bitova hodnota maximalnej polohy lietania
         float setpoint; //pozadovana hodnota lietania
};
extern MagnetoShieldClass MagnetoShield; //ako budu pirkazi volane externe
# endif
```
### B Zdrojový kód source súboru

```
# include " MagnetoShield .h" // prepojenie s header suborom
void MagnetoShieldClass :: begin ()
        {
        pinMode ( HallSenzor , INPUT ) ; // nastavi HallSenzor (pin) ako
                                    // INPUT ( vstup )
        Wire.begin (); \overline{)} //inicializuje "Wire" kniznicu
        }
uint8_t MagnetoShieldClass::setVoltageV (float voltage)
{
        if( voltage > 5.00) { // ohranicenie intervalu 0.00 -5.00
        voltage = 5.00;
        else if (voltage < 0.00) {
        voltage = 0.00;
        float voltageF = voltage *255.00/5.00; // konverzia intervalu
                                                //na 0.00-255.00uint8_t voltageB = (uint8_t t) voltageF; //konverzia float na 8-bit
        Wire beginTransmission (PCF8591); // oslovenie PCF cez adresu<br>Wire write (0x40); // zvolenie funkie DA prevo
                                                //zvolenie funkie DA prevodniku
        Wire.write (voltageB); \frac{1}{2} // hodnota generovaneho napatia
        Wire . endTransmission ();<br>
return voltageB:<br>
//navratova hodnota funkcie
                                                // navratova hodnota funkcie
}
void MagnetoShieldClass :: calibration ()
        {
        Wire.beginTransmission (PCF8591); //I2C komunikacia
        Wire.write(0x40);Wire.write(0);
        Wire.endTransmission():
        delay (1000) ; // caka na vytvorenie podmienok
        Min = analogRead (HallSenzor); //najnizsia poloha magnetu
        Wire.beginTransmission (PCF8591); //I2C komunikacia
        Wire. Write (0x40):Wire.write (255);
        Wire.endTransmission();
        delay (1000) ; // caka na vytvorenie podmienok
        Max = analogRead (HallSenzor); //najvyssia poloha magnetu
        Wire . beginTransmission (PCF8591); //nastavenie vzletu na zem
        Wire.write (0x40):
        Wire.write (0):
        Wire.endTransmission();
        delay (1000) ;
        }
```

```
int MagnetoShieldClass :: getMin ()
{
        int variable = (int) Min; //konverzia float->int
        return variable ;
}
int MagnetoShieldClass :: getMax ()
{
        int variable = (int) Max; //konverzia float->int
        return variable ;
}
float MagnetoShieldClass :: readHeight ()
{
        float Height = analogRead ( HallSenzor ) ; // momentalna poloha lietania
        return Height ;
}
float MagnetoShieldClass::setHeight (float set)
{ // prepocet polohy lietania z % - > float v intervale <Min ,Max >
        setpoint = AutomationShield.mapFloat (set, 0.00, 100.00, Min, Max);
        return setpoint ;
}
void MagnetoShieldClass:: setVoltage (float u)
{
        uint8_t u8B = (uint8_t) u; //konverzia float->uint8_u
        Wire.beginTransmission (PCF8591); //I2C komunikacia
        Wire.write(0x40);Wire.write(u8B);
        Wire . endTransmission () ;
}
float MagnetoShieldClass :: error ()
{
        float position = analogRead ( HallSenzor ) ; // momentalna pozicia magnetu
        float err = setpoint-position; // setpoint funkcie setHeight ()
        return err ;
}
MagnetoShieldClass MagnetoShield; //meni nazov MagnetoShieldClass
```

```
// na MagnetoShield
```
### C PID regulácia Magneta

#include <AutomationShield.h>

```
float input, error, Setpoint, output; //deklaracia globalnych premennych
                                     // pre .ino program
int Minimum ;
int Maximum ;
unsigned long Ts=688; <br>//preioda vzorkovania v mikrosekundach
/*
* Casy vzorkovania pre rozne typy programu :
* 1) pre levitaciu bez seriovej komunikacie = 688 microsekund
 * 2) lietanie s komunikaciou = 1536 microsekund
 * 3) lietanie s komunikaciou a pemennou vstupov a vystupov na % = 1476
    microsekund
 */
bool next = false ; // premenna spustajuca step () funkciu
void setup () {
 Serial.begin (230400); // rychlost seriovej kom. v baudoch [bity/s]
   MagnetoShield.begin();
   MagnetoShield . calibration () ;
   Setpoint = MagnetoShield . setHeight (50.00) ;// vracia privatnu premennu setpoint
                                            // bez seriovej komunikacie
                                            // Setpoint =... nepotrebne
   Minimum = MagnetoShield . getMin () ; // zistenie hranic lietania
   Maximum=MagnetoShield.getMax();
   Sampling . interruptInitialize (Ts); //nastavenie vzorkovania
   Sampling . setInterruptCallback ( stepEnable ) ;// co sa ma stat
                                            // ked sa zavola interrupt
   PIDAbs.setKp(12); // nastavenie PID konstant
   PIDAbs . setTi (1.5) ;
  PIDAbs . setTd (0.02) ;
}
void loop () { // vykona funkciu step () ak next=true
  if( next ) {
   step();
   next = false ;
   }
}
```

```
void stepEnable (){ // obsah interruptu -> povoli step ()
 next = true ;
}
void step () {
// 1) Lietanie bezseriovej komunikacie - najplinulejsia regulacia :
    error = MagnetoShield . error () ; // vypocet regulacnej odchylky e(t)
    input = PIDAbs . compute ( error ,155 ,255 , -65000 ,65000) ; // PID regulacia - hodnoty
                                                       // zavisia od sustavy
    MagnetoShield.setVoltage(input); //vnasa vstupy do systemu
// 2) Seriova komunikacia vykresluje vstupy a vystupy v hodnotach spracovavanych
    mikrocipom :
/* output = MagnetoShield . readHeight (); // vystup zo systemu - pozicia magnetu
    error = Setpoint - output ; // rozdiel pozadovanej a realnej
                                            // pozicie lietania
    input = PIDAbs . compute (error ,155 ,255 , -65000 ,65000) ; // vypocet vstupov
    MagnetoShield.setVoltage (input); // vnasa vstupy do systemu
    Serial . print ( output ); // vykresluje vstupy a vystupy v
                                            // seriovom okne
    Serial.print (" " );
    Serial.println(input);
*/
// 3) Seriova komunikacia vykresluje vstupy a vystupy v %:
/* output = MagnetoShield . readHeight (); // vystup zo systemu - pozicia magnetu
    error = Setpoint-output; //rozdiel pozadovanej a realnej
                                            // pozicie lietania
    input = PIDAbs . compute (error ,155 ,255 , -65000 ,65000) ; // vypocet vstupov
    MagnetoShield.setVoltage(input); //vnasa vstupy do systemu
    // konverzia vystupov a vstupov na %
    float outputPer = AutomationShield . mapFloat (output , Minimum , Maximum
       ,0.00 ,100.00) ;
    float inputPer = AutomationShield . mapFloat (input ,155.00 ,255.00 ,0.00 ,100.00) ;
    Serial . print ( output Per ); \frac{1}{2} // zobrazi vstupy a vystupy v %
    Serial.print (" " );
    Serial.println(inputPer);
*/
}
```